## Funktionsüberblick

# **Customer Centricity**

*CALLED MACHINER* 

Für Unternehmen mit großer Zukunft

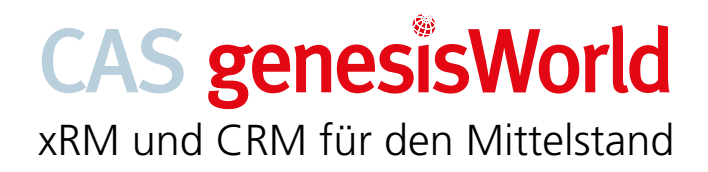

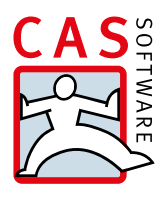

## Die führende xRM-/CRM-Lösung im

## deutschen Mittelstand: CAS genesisWorld

CAS genesisWorld unterstützt Ihr komplettes Beziehungsund Informationsmanagement durch eine ausgereifte Funktionsvielfalt mit zahlreichen Modulen, Anbindungen und Erweiterungen. Während die Standard Edition (S) unverzichtbare Grundbausteine für erfolgreiches CRM im Mittelstand umfasst, enthält die Premium Edition (P) weitere Funktionen zur Abbildung komplexer Geschäftsprozesse.

Einzelne Zusatzmodule (Z) bieten Ihnen die Möglichkeit, den Funktionsumfang von CAS genesisWorld flexibel an Ihre fach- und branchenspezifischen Bedürf-

nisse anzupassen – für ein garantiert auf Sie abgestimmtes Beziehungsmanagement.

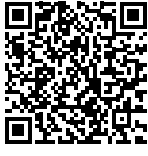

Ergänzende Produktinformationen:

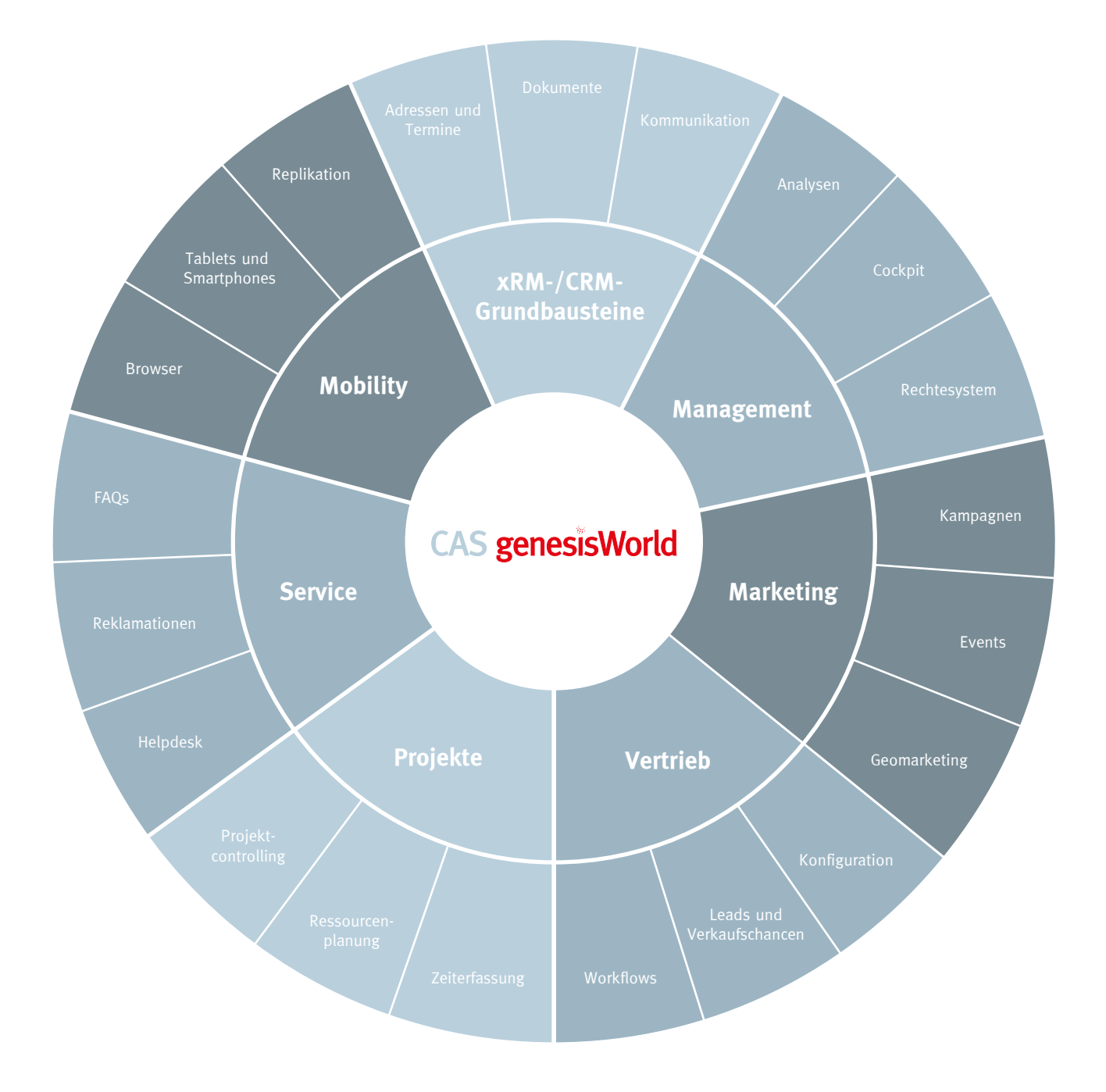

## **CAS genesisWorld** auf einen Blick

## Funktionen für **alle Unternehmensbereiche**

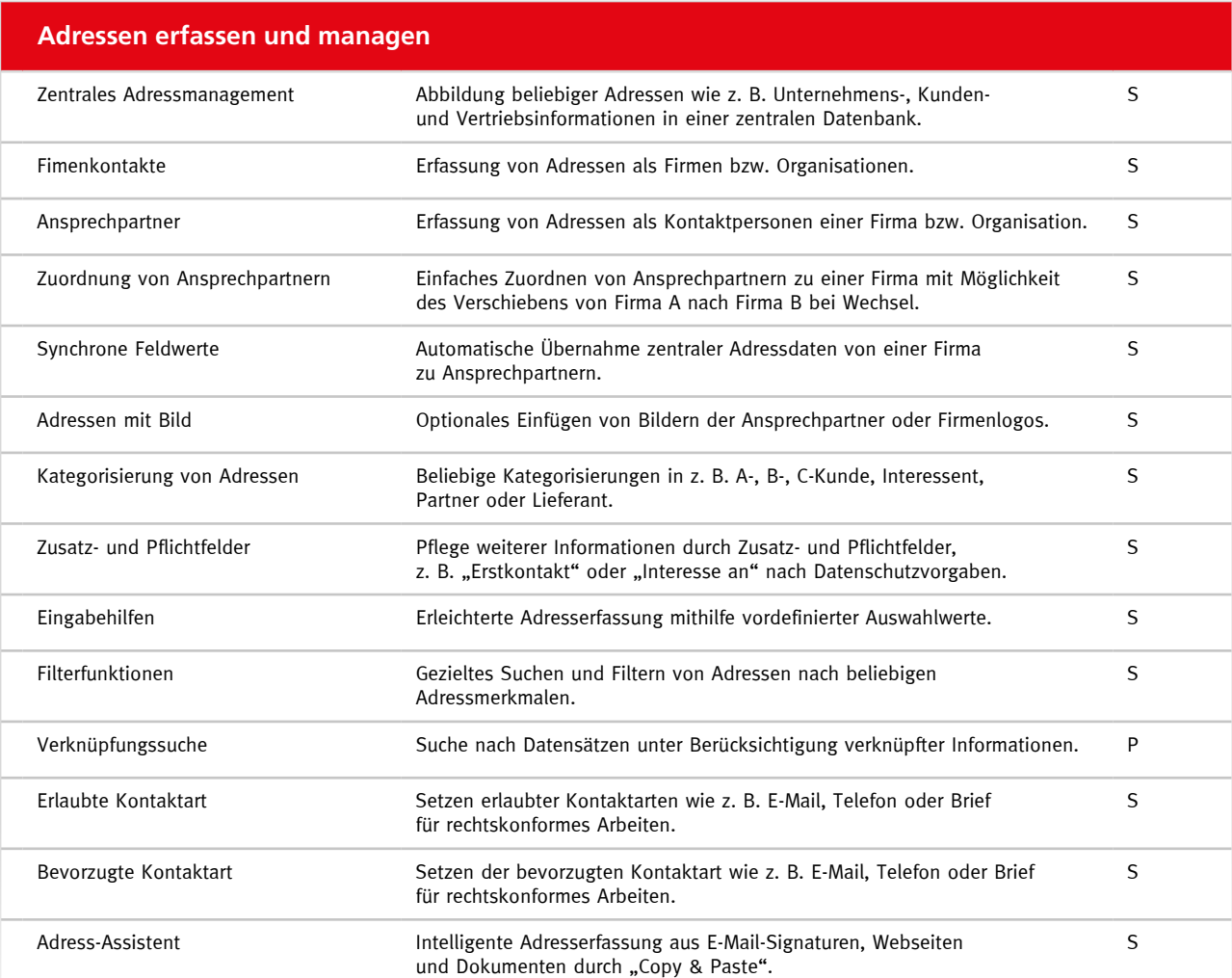

#### **Kalender**

Wählen Sie flexibel zwischen unterschiedlichen Kalenderansichten, z. B. eigenem oder Kollegen- /Teamkalender.

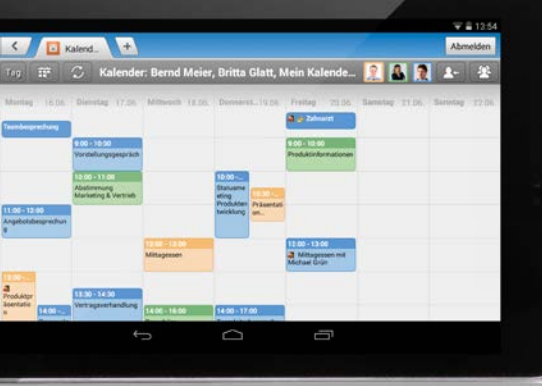

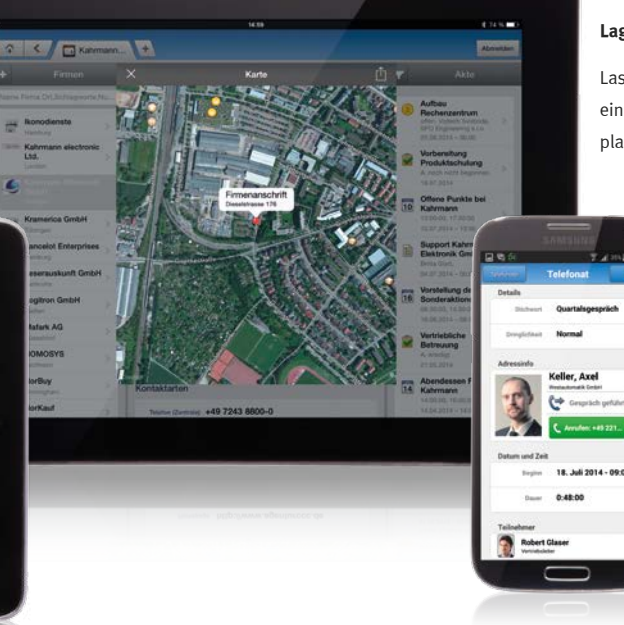

**Lageplan in Kontakt**

Lassen Sie sich Ihre Kontakte in einem Lageplan anzeigen und planen Sie direkt die Anfahrtsroute.

#### **Telefonat**

Legen Sie Telefonate an und dokumentieren Sie Ergebnisse direkt in den Telefonnotizen.

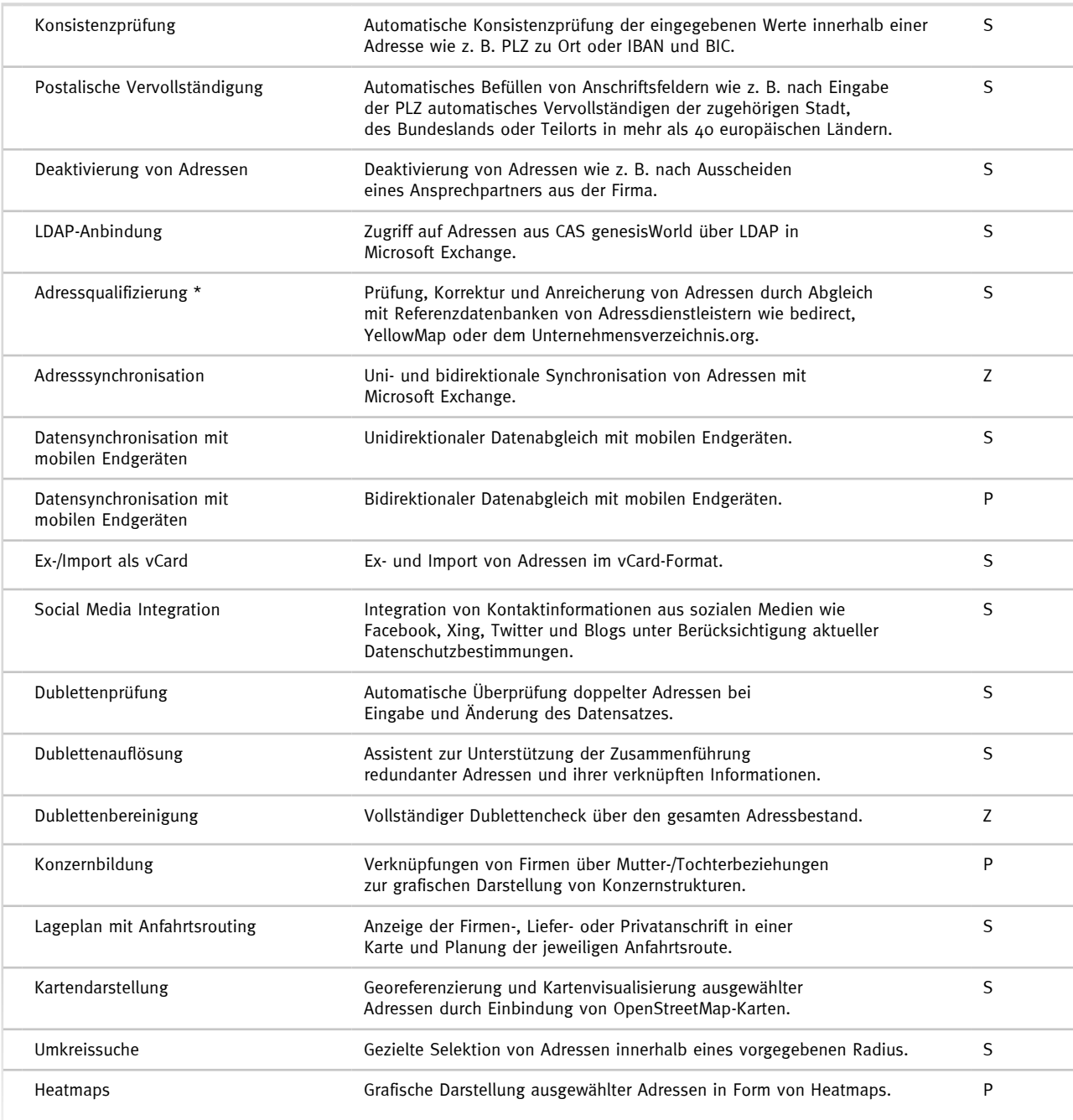

\* Unter Umständen können zusätzliche Kosten für die Qualifizierung anfallen.

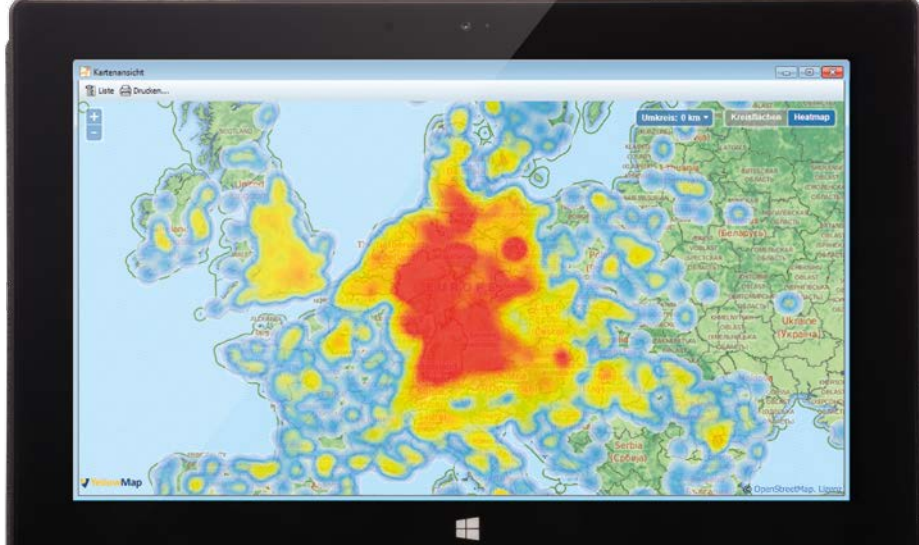

#### **Heatmap**

Nutzen Sie Heatmaps und Karten für übersichtliche, geografische Datenanalysen.

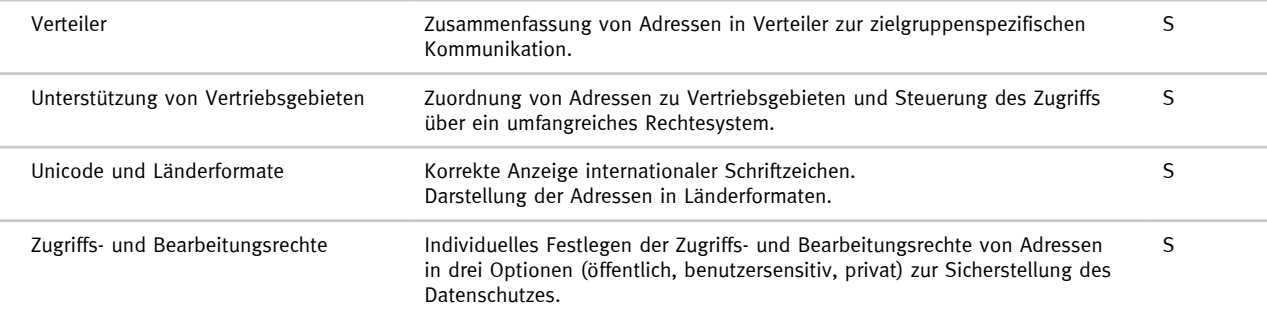

#### **360°-Sicht auf Kundeninformationen**

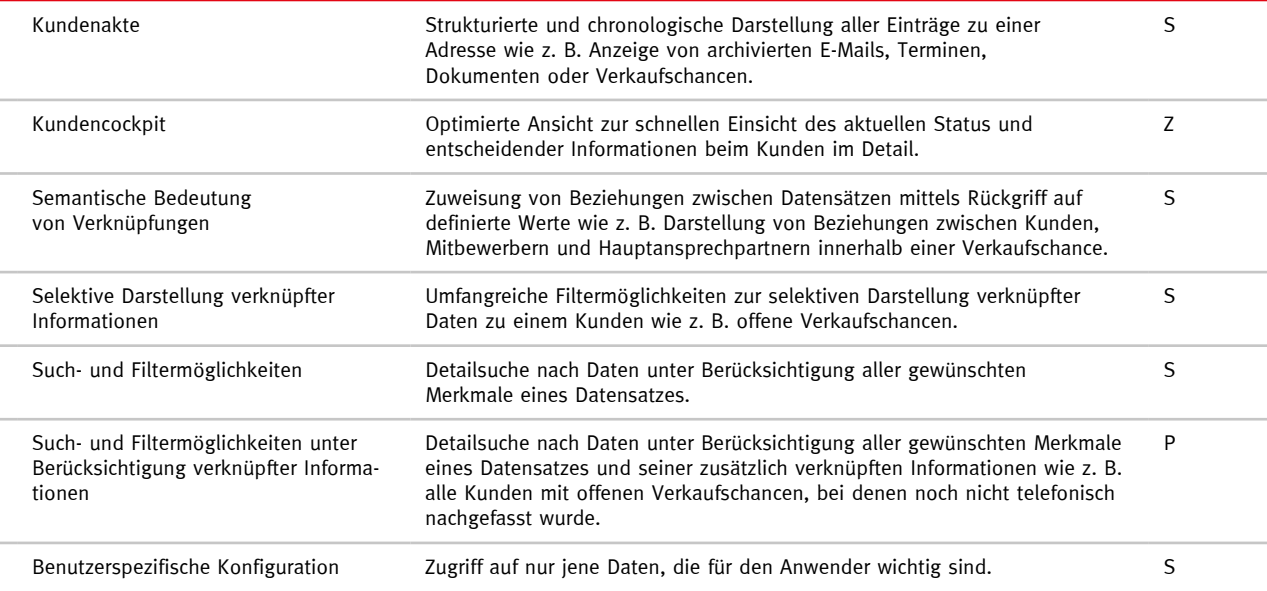

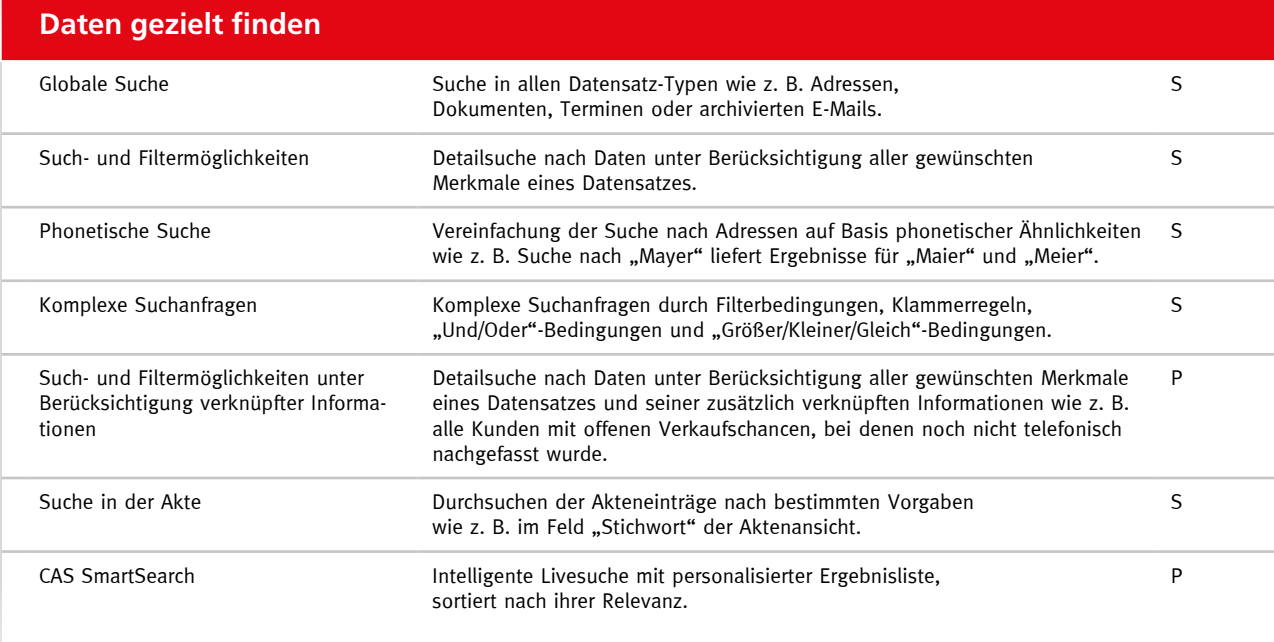

#### **Dokumente managen und individuell kommunizieren**

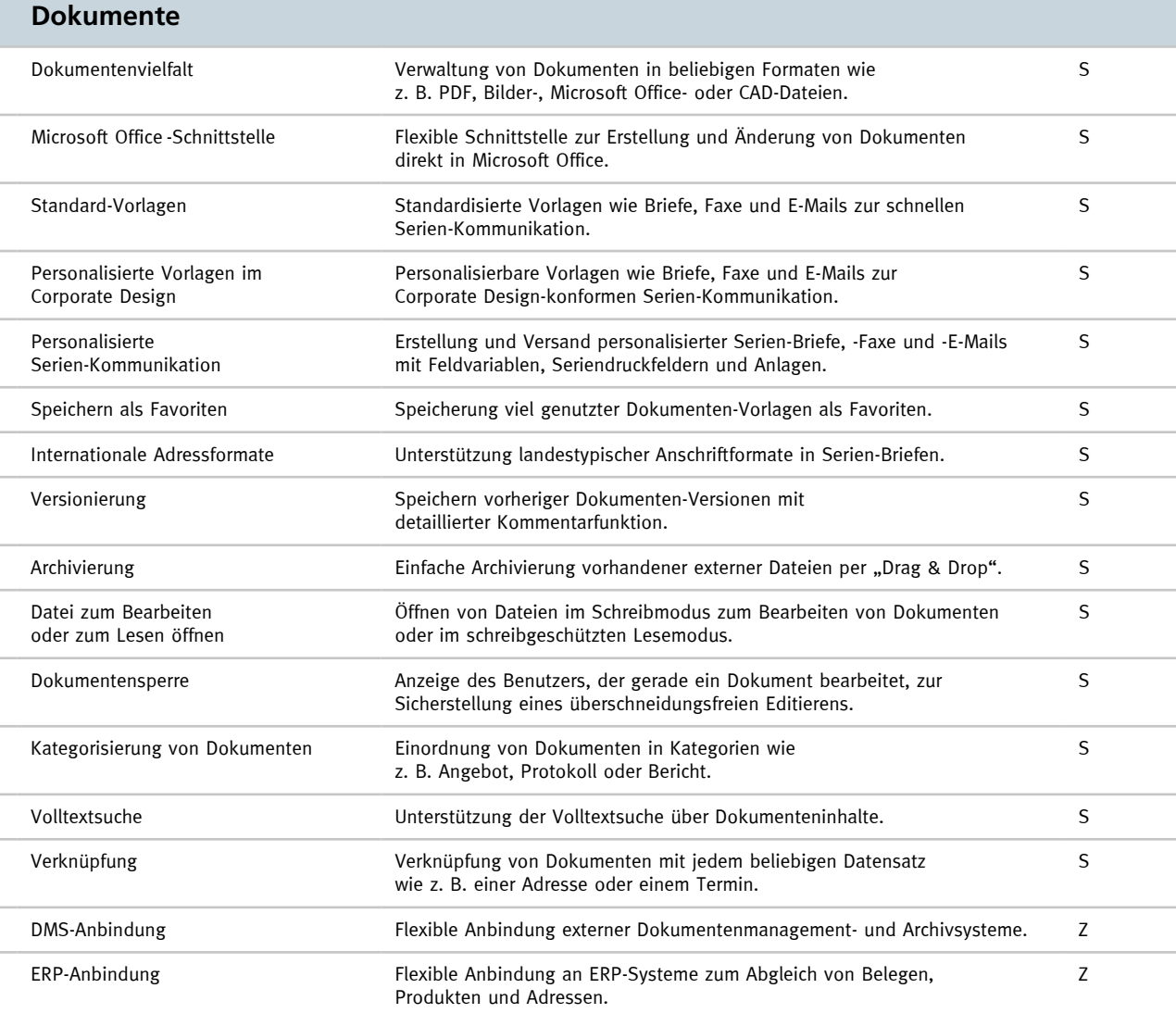

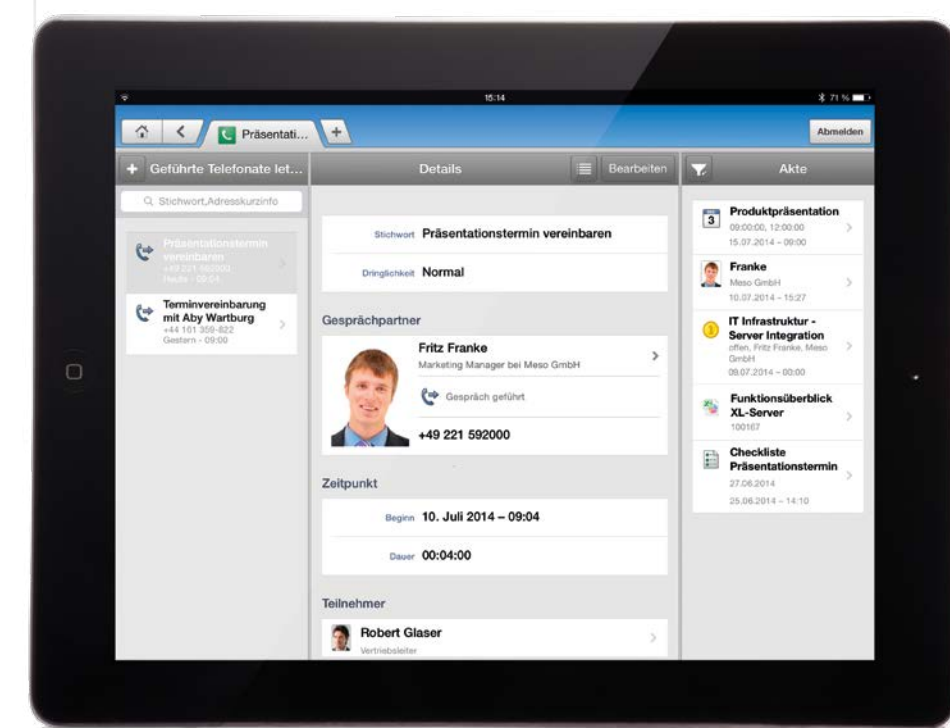

#### **Telefonat**

Legen Sie Telefonate an und dokumentieren Sie Ergebnisse direkt in den Telefonnotizen.

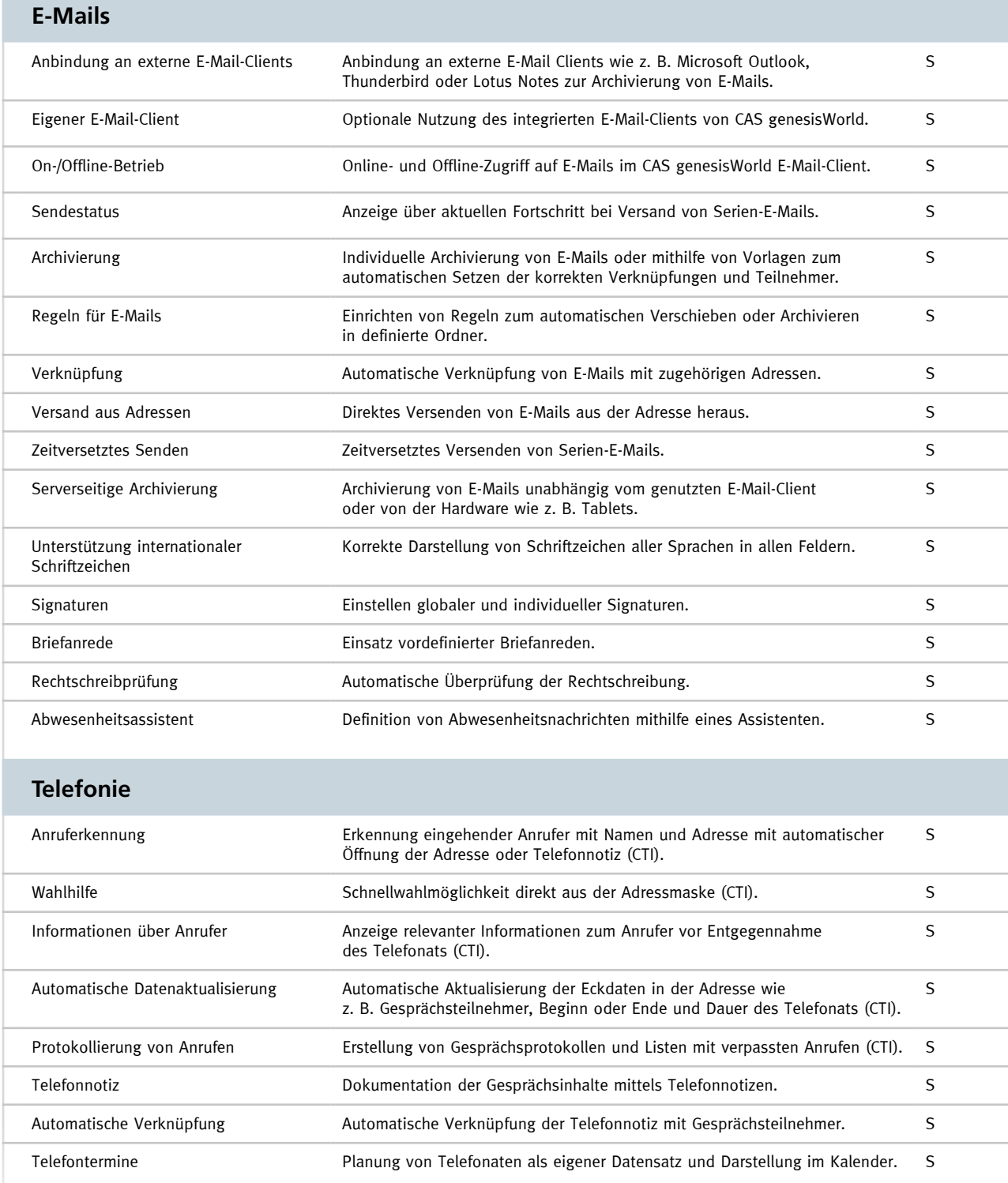

**COL** 

### **Benachrichtigungs- und Aktionsdienste**

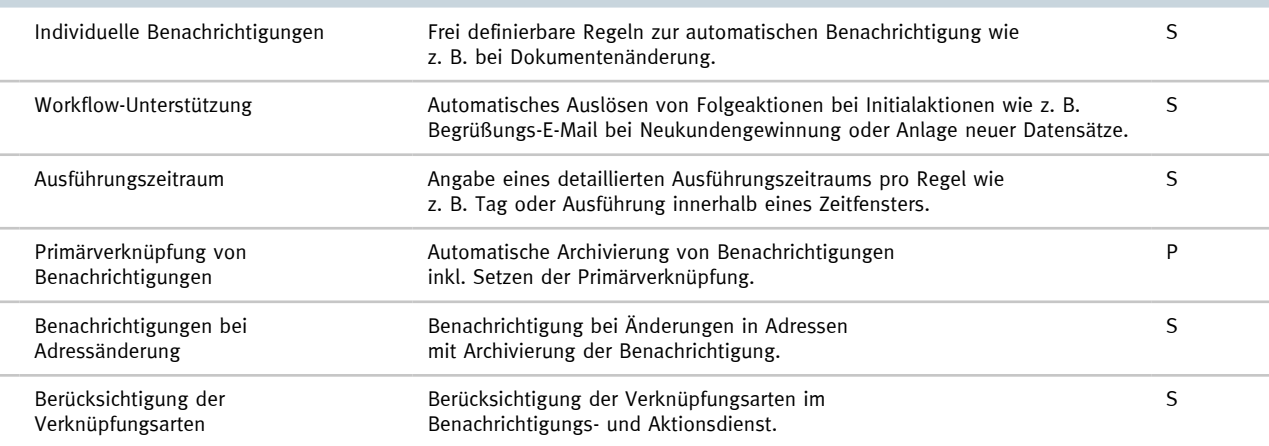

## **Intranet und Unternehmensportal**

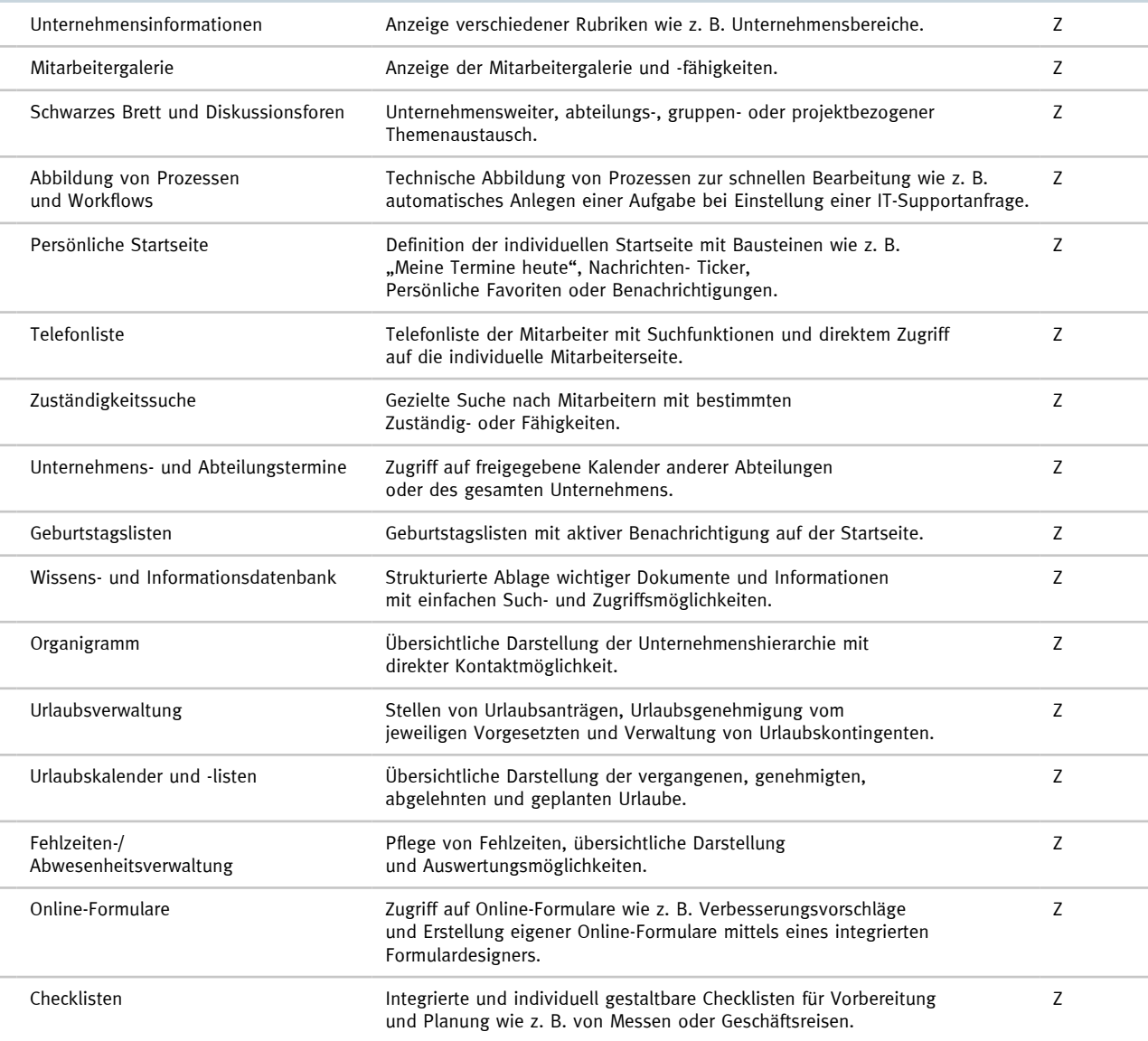

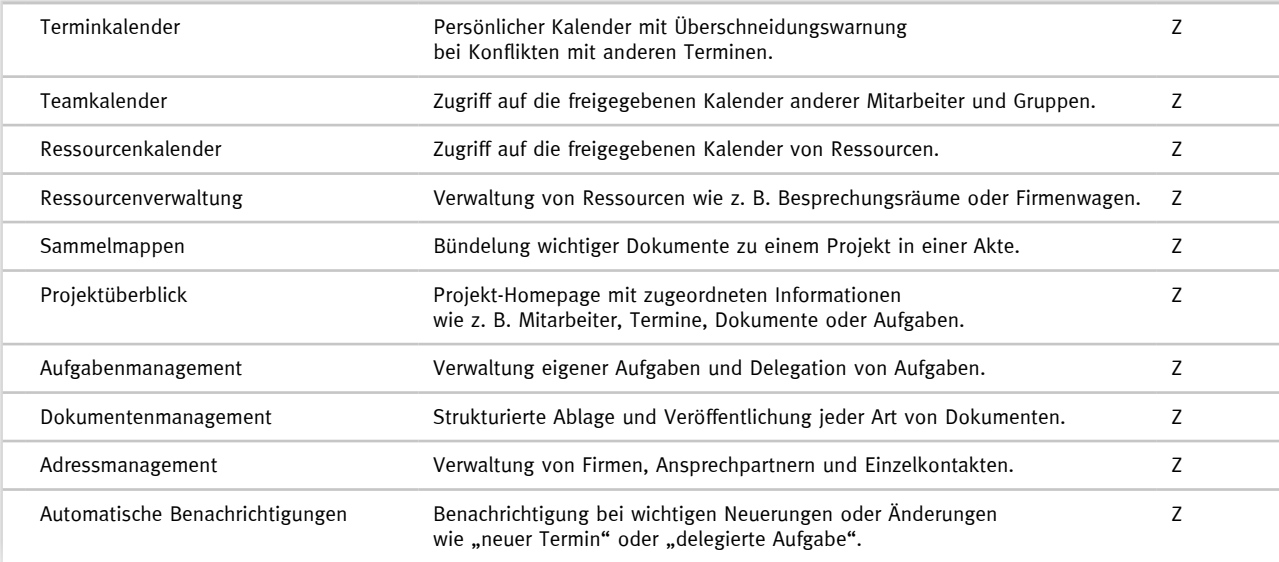

### **Kalender sichten und Termine planen**

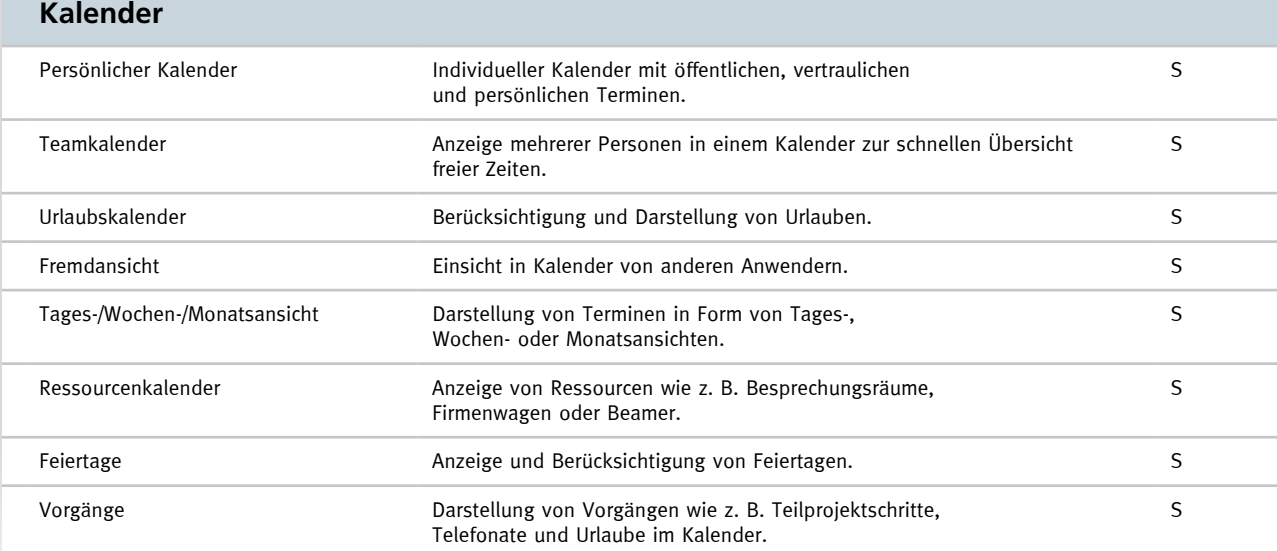

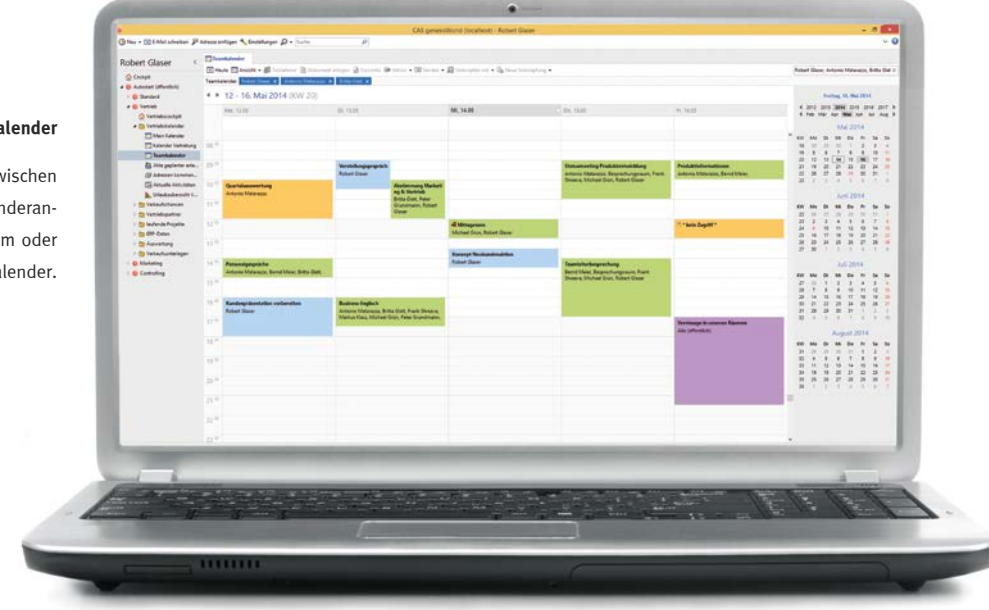

#### **Kalender**

Wählen Sie flexibel zwischen unterschiedlichen Kalenderansichten, z. B. eigenem oder Kollegen- /Teamkalender.

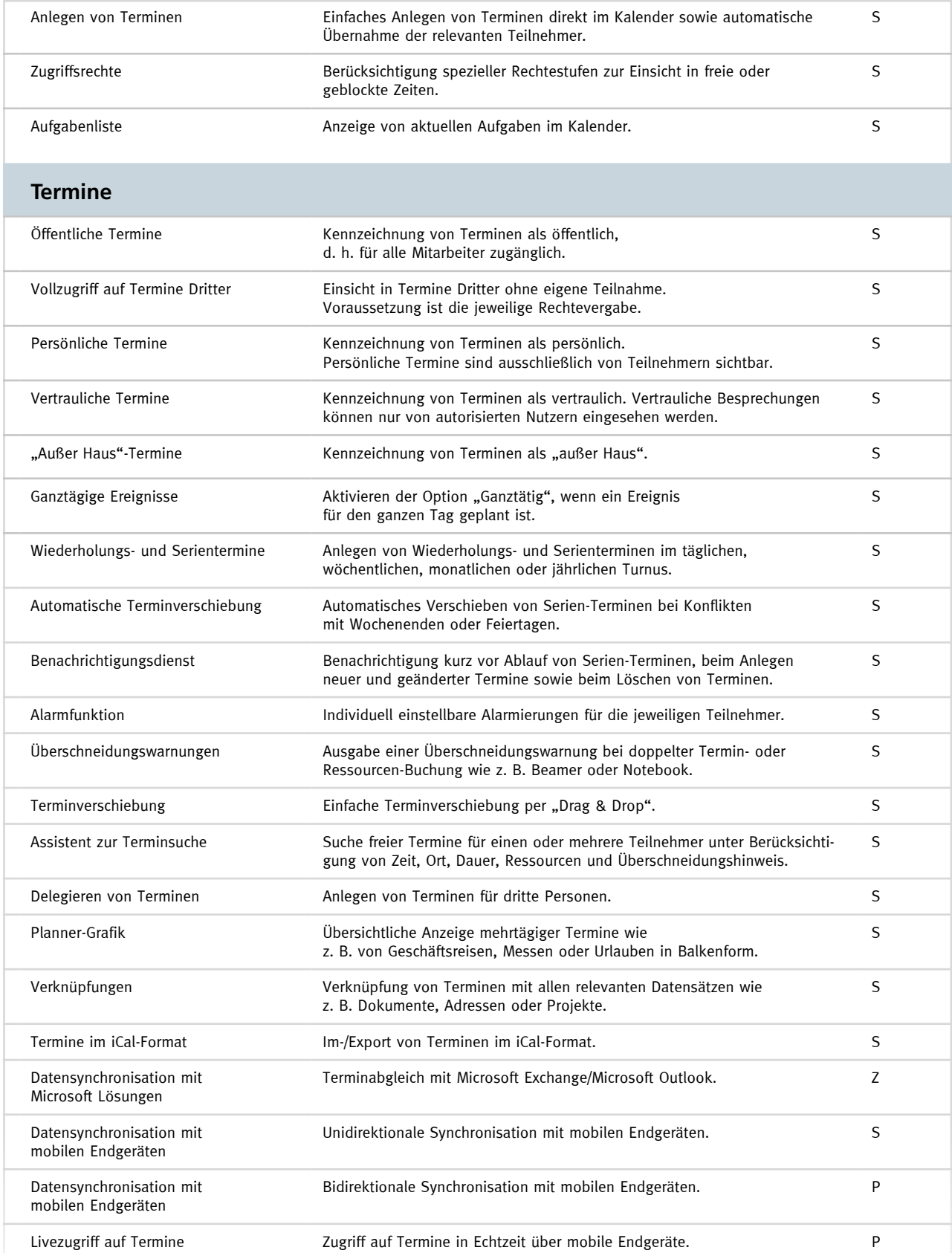

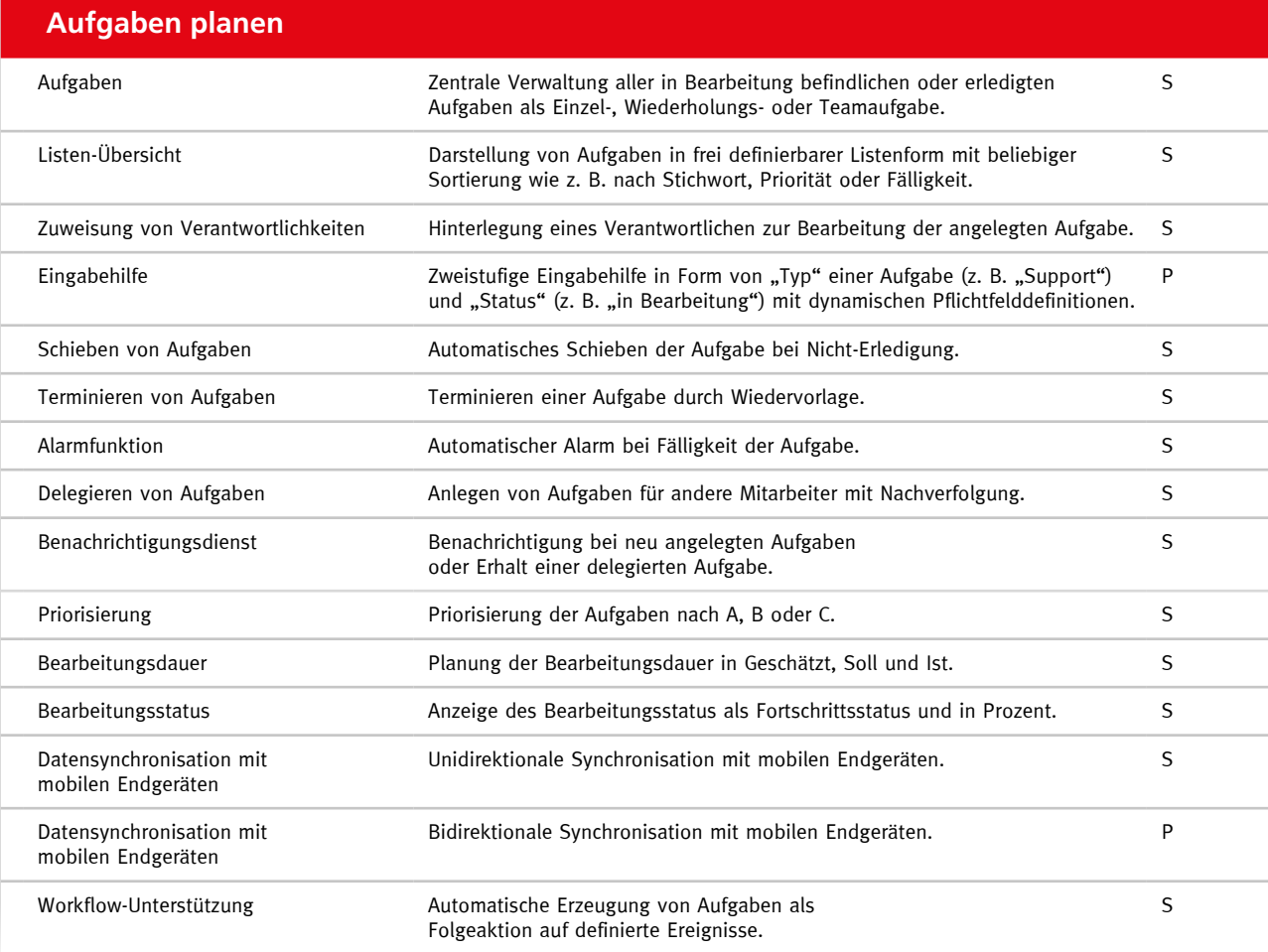

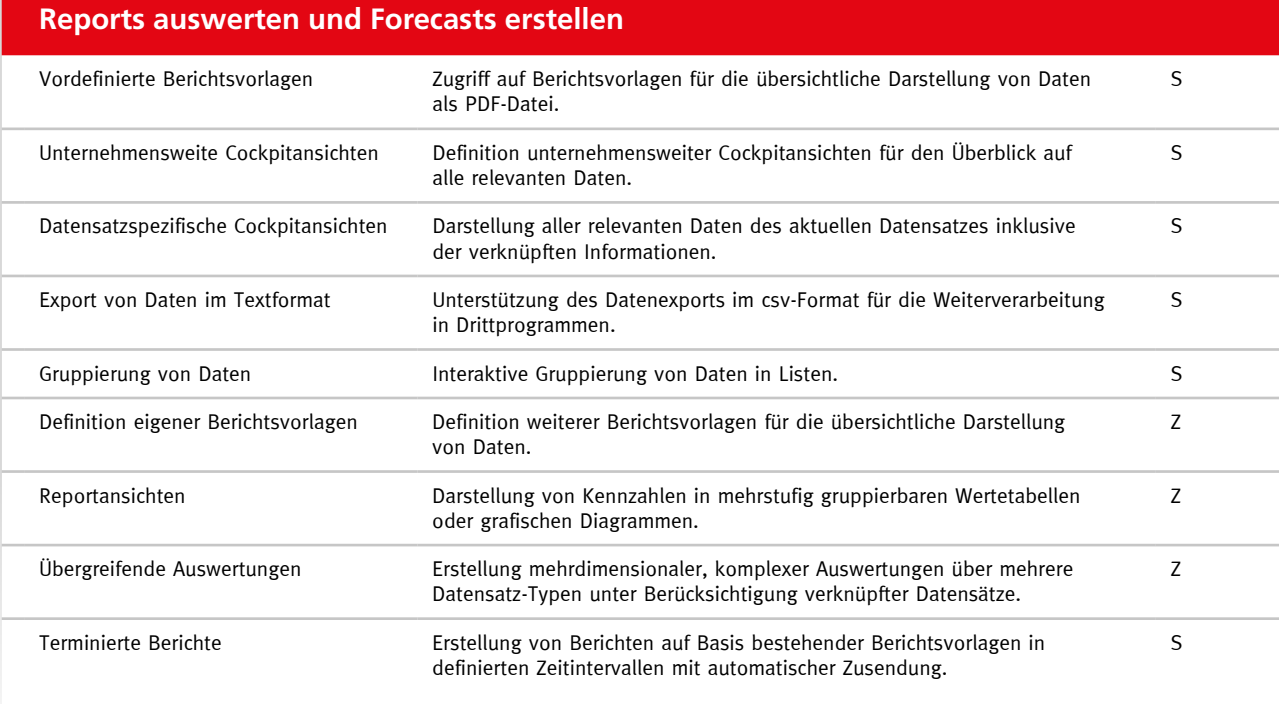

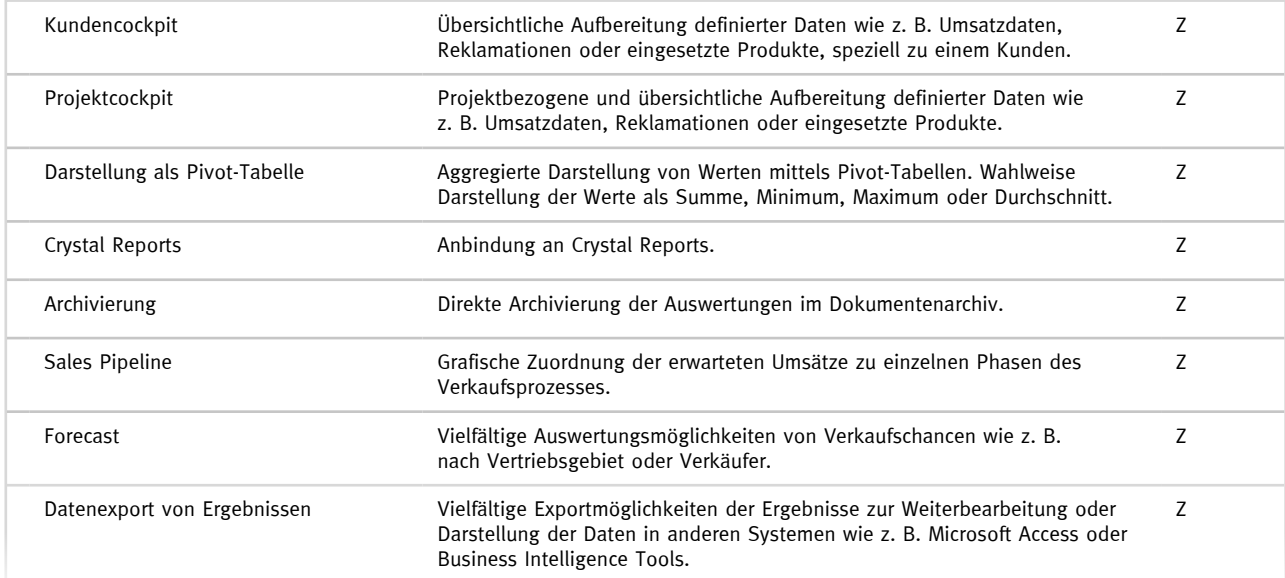

#### **Datenstrukturen definieren**

#### **Administration und Anpassung**

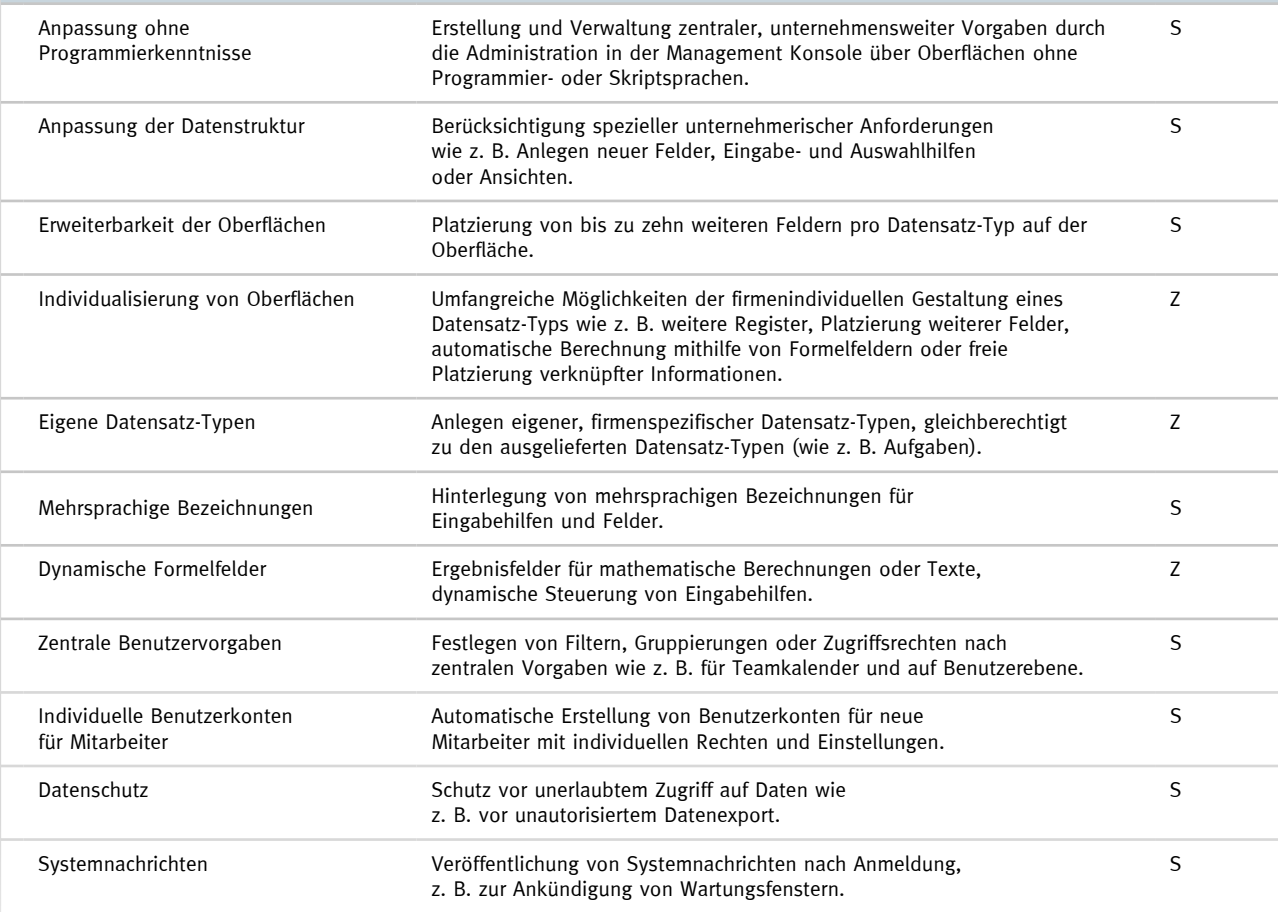

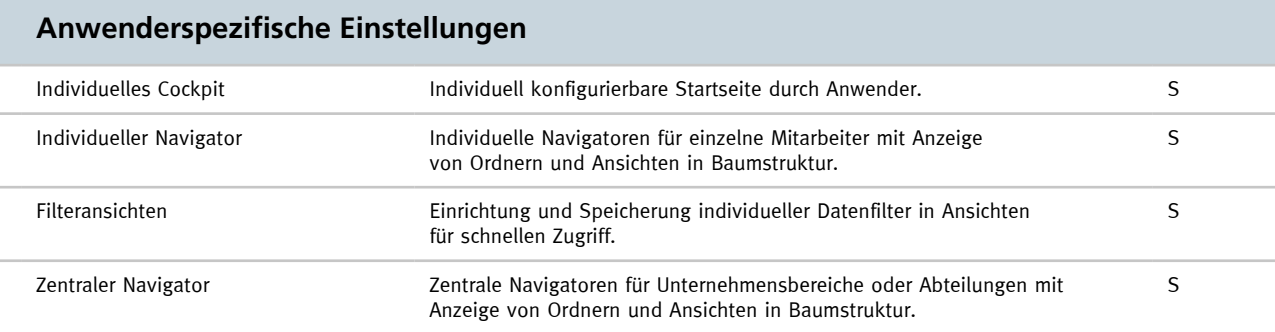

#### **Technische Flexibilität nutzen** Automatische Software-Verteilung Installation von CAS genesisWorld, Software-Updates, Add-Ins und Modulen über automatische Software-Verteilung. S Mandantenfähigkeit Zugriff auf unterschiedliche Datenbanken. S Optimale Serverauslastung Automatische Lastverteilung zur Steuerung der optimalen Auslastung mehrerer CAS genesisWorld-Applikationsserver. S LDAP-Anbindung **Zugriff auf Adressen aus CAS genesisWorld über LDAP** in Microsoft Exchange. S Unicode und Länderformate Korrekte Anzeige internationaler Schriftzeichen. Darstellung der Adressen in Länderformaten. S Zeitzonenfähigkeit Anzeige von länderübergreifenden Aktivitäten wie z. B. Termine, Aufgaben, Urlaube und Telefonate in der Tages- und Wochenansicht der jeweiligen verwendeten Zeitzone. Z Primärverknüpfungen Hierarchische Verknüpfungen zur direkten Zuordnung aller Projektdaten zu Adressen. P Anbindung von Drittapplikationen Dateneinbindung und -abgleich beliebiger Drittapplikationen in CAS genesisWorld. Z

#### **CAS genesisWorld mit Anbindungen und Schnittstellen erweitern**

#### **Anbindung Microsoft Exchange mit Microsoft Outlook**

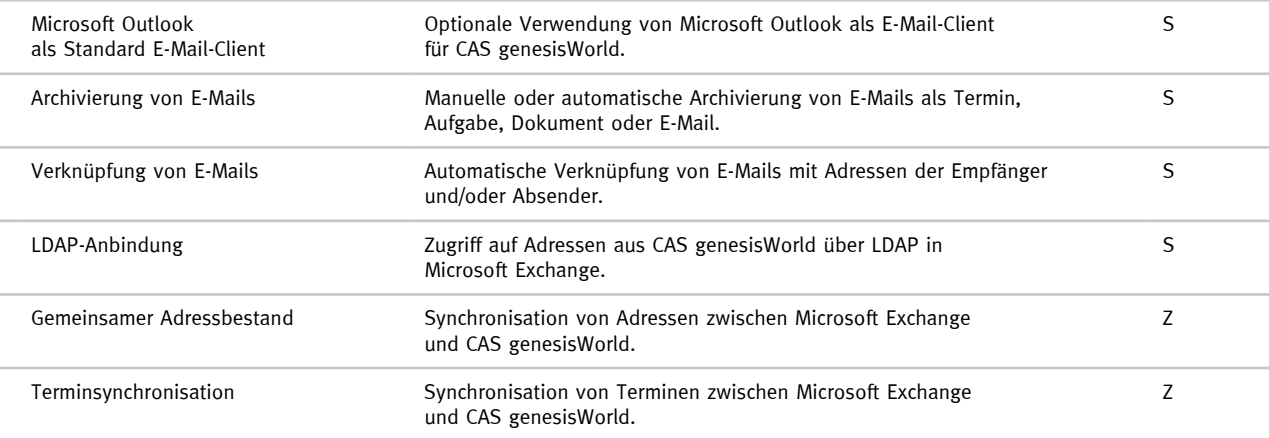

#### **Integration von Warenwirtschaft und Enterprise Ressource Planning (ERP)**

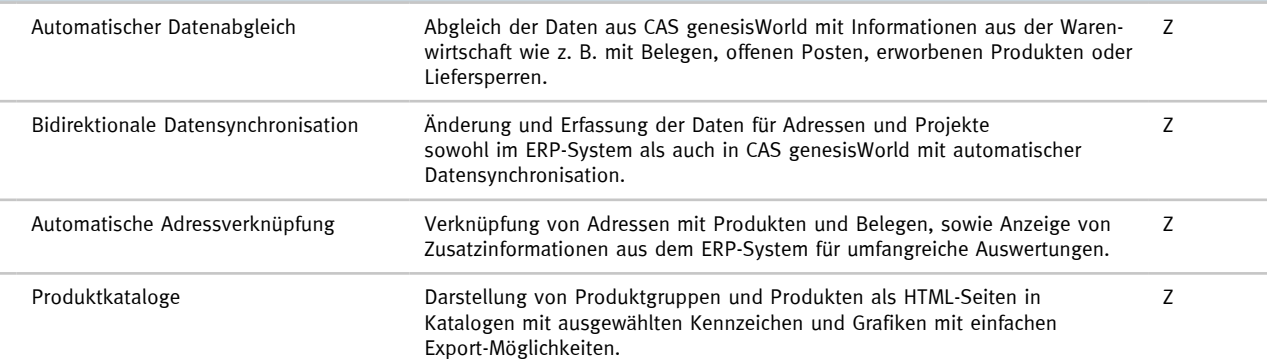

#### **Datenqualität und -anreicherung**

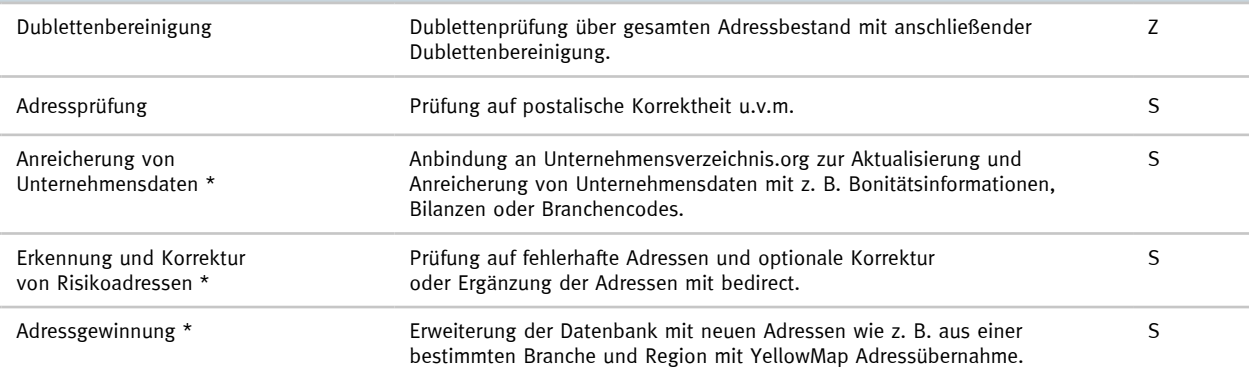

## **Professionelles E-Mail-Marketing**

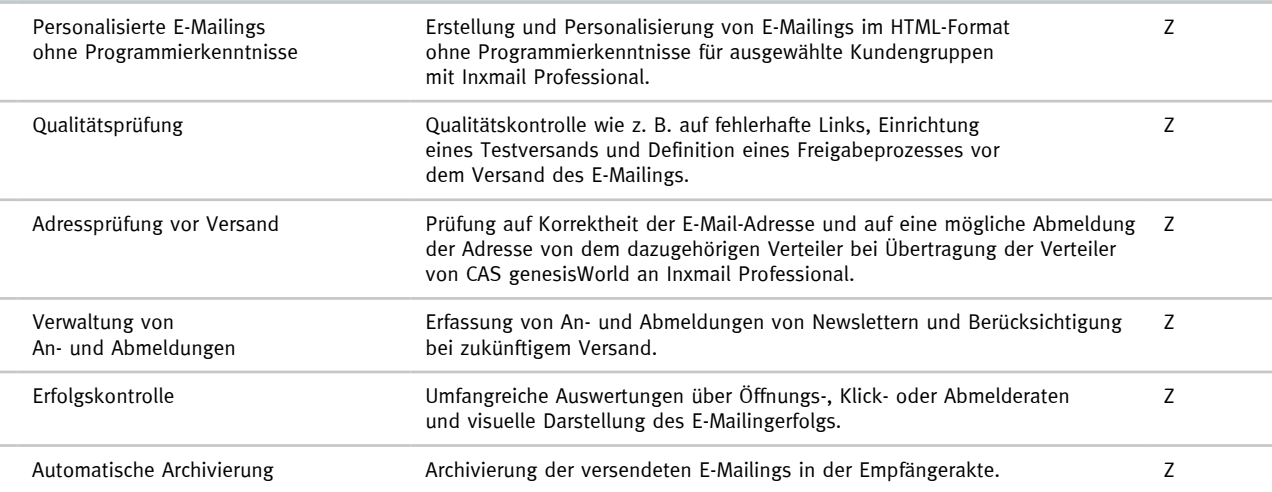

#### **Anbindung an TYPO3-Webseiten**

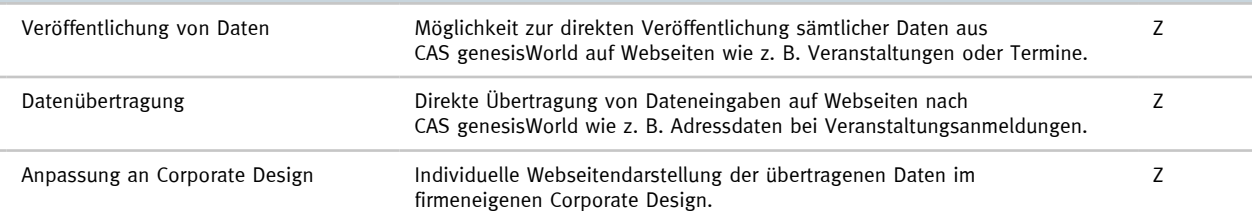

\* Unter Umständen können zusätzliche Kosten anfallen.

### Funktionen für das **Management**

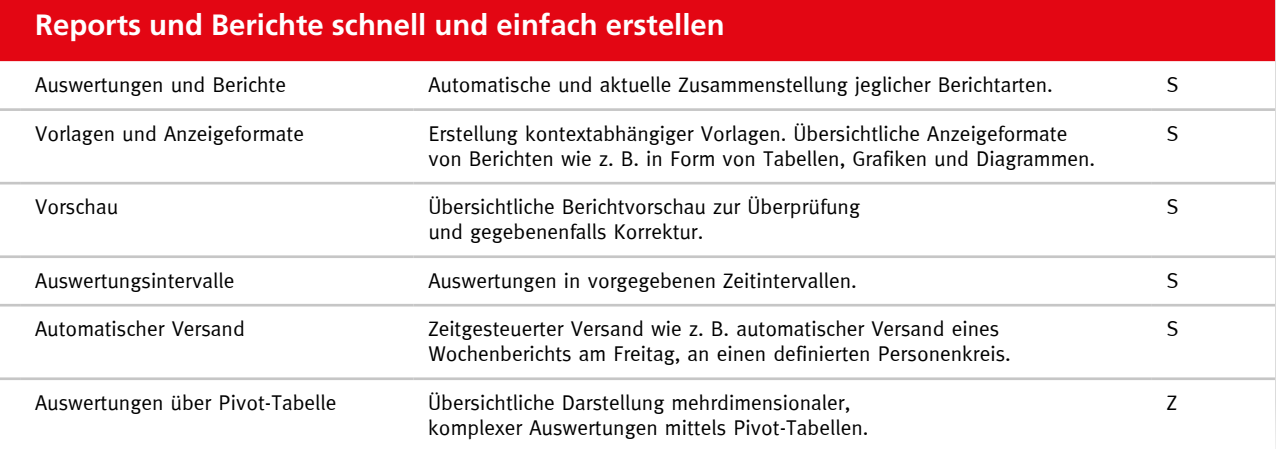

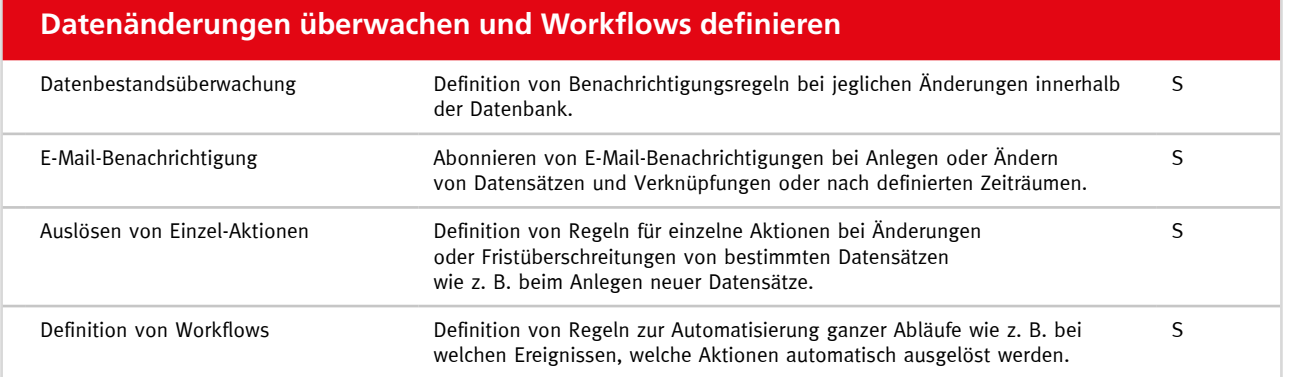

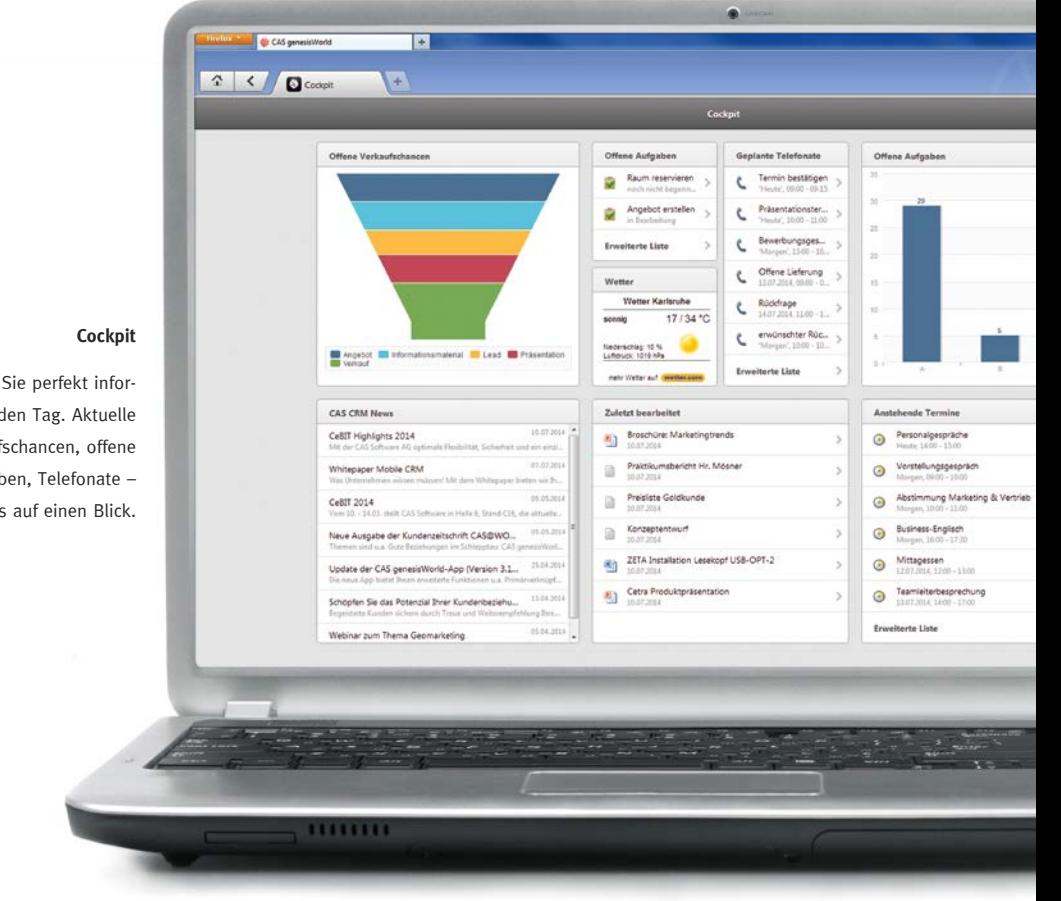

Starten Sie perfekt informiert in den Tag. Aktuelle Verkaufschancen, offene Aufgaben, Telefonate – alles auf einen Blick.

## Funktionen für das **Marketing**

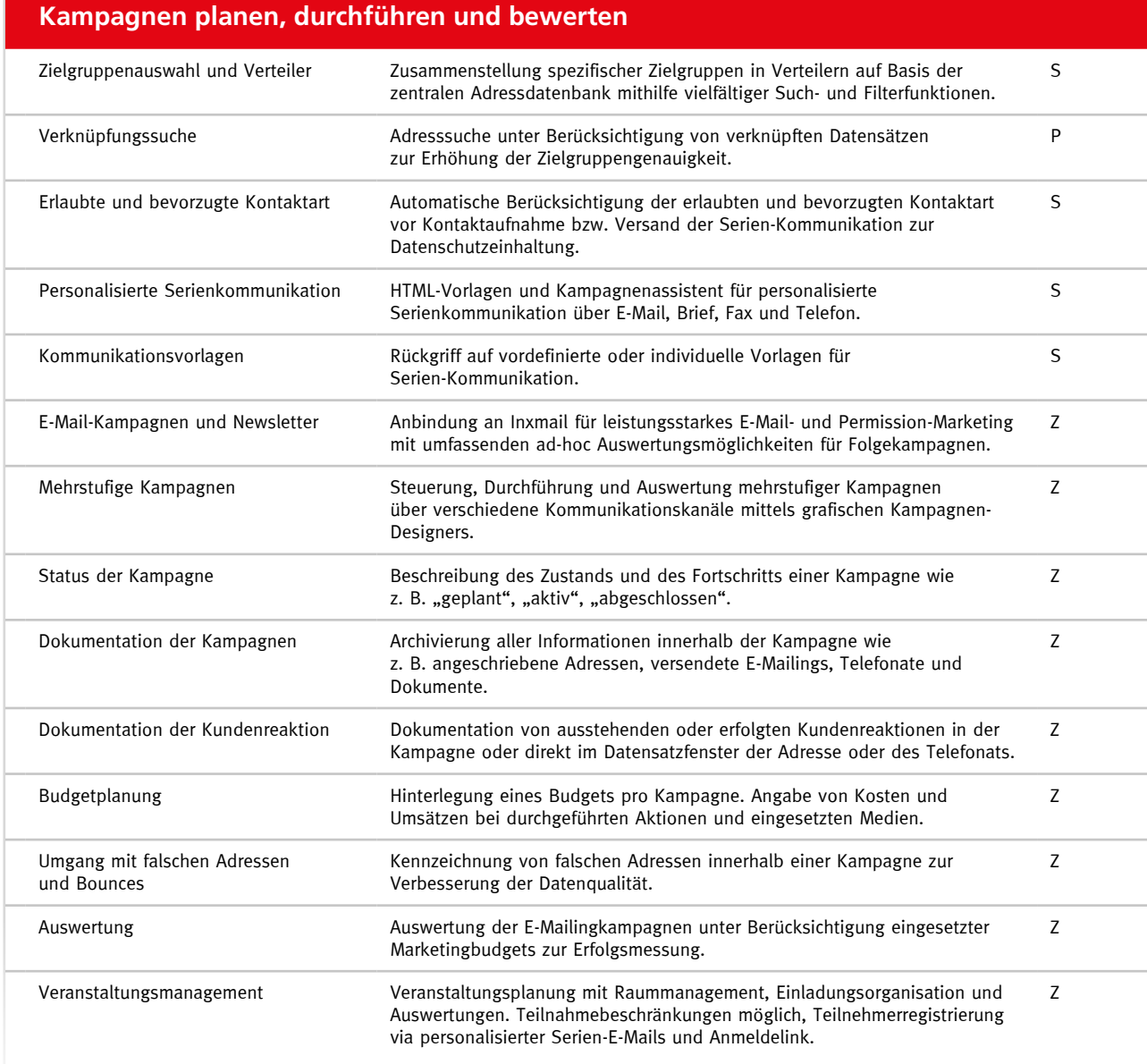

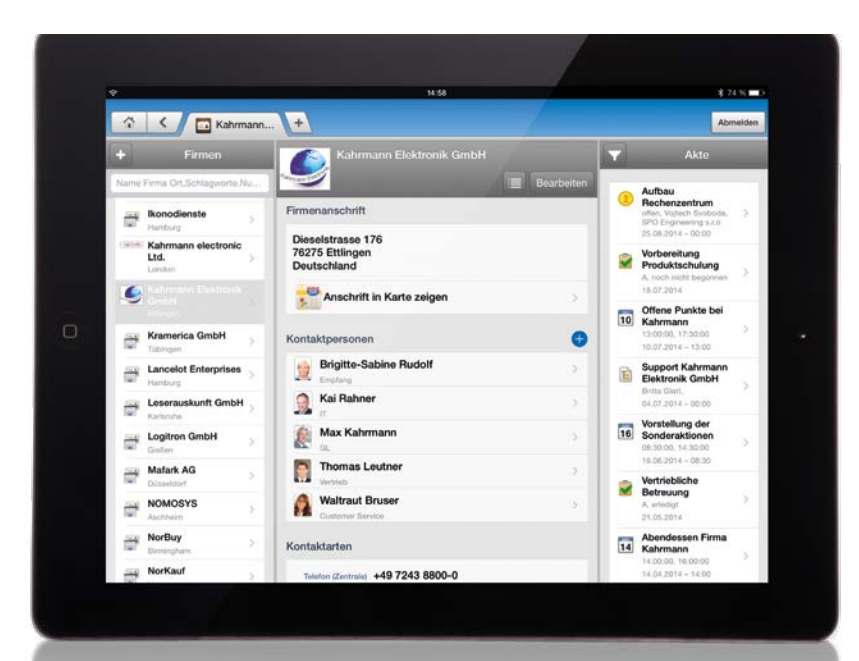

#### **Adressen**

Behalten Sie stets den Überblick über Einzeladressen, Firmendatensätze und den zugehörigen Kontaktpersonen.

## Funktionen für den **Vertrieb**

## **Vertriebsprozesse steuern und optimieren**

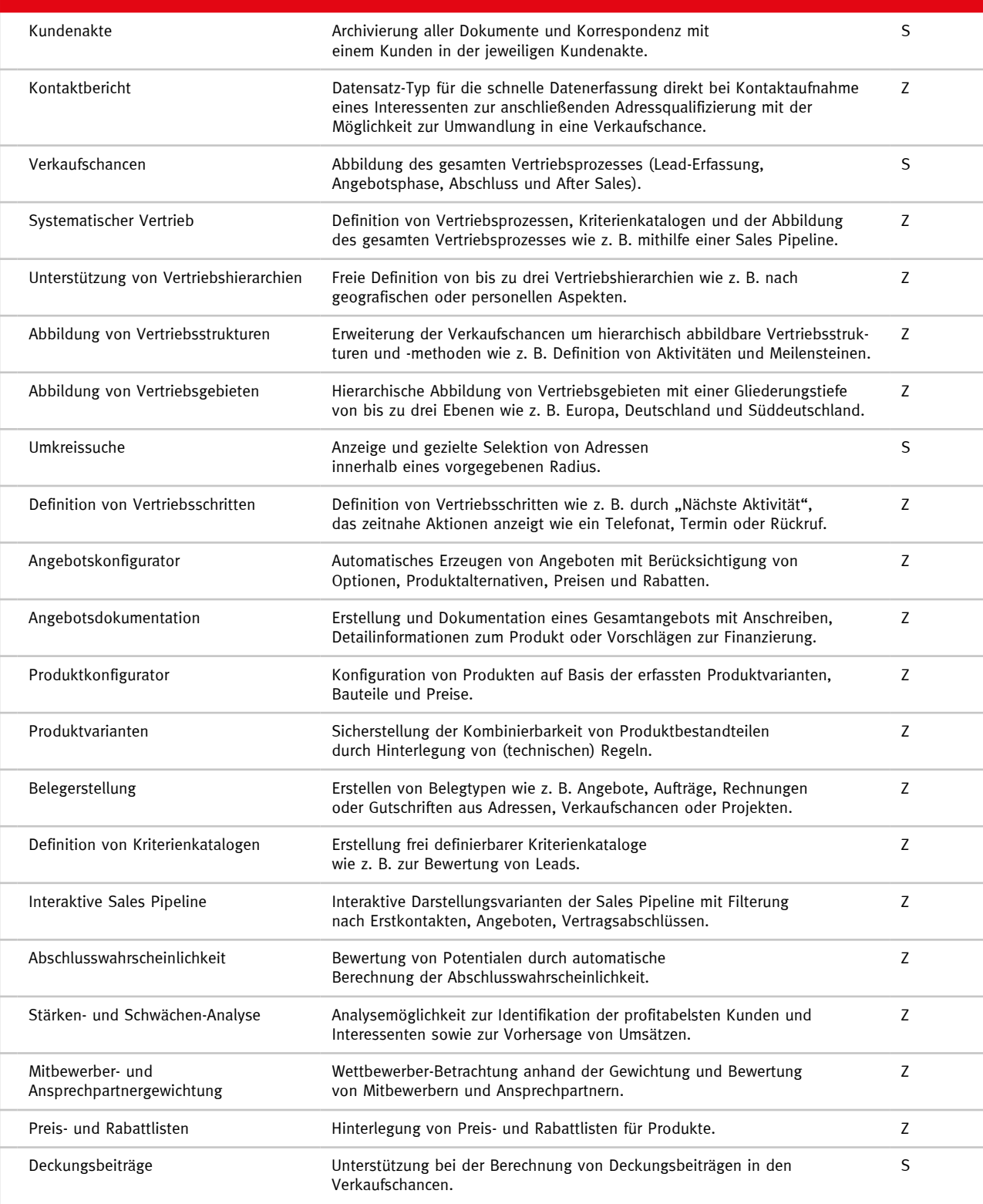

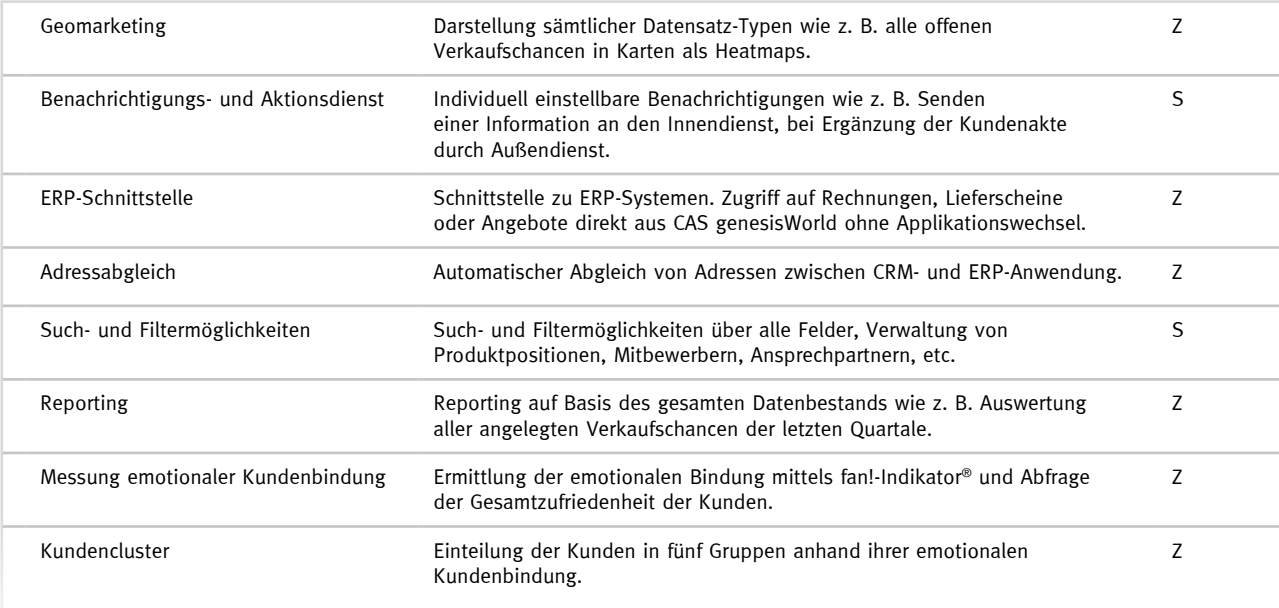

## Funktionen für **Projektmanagement und Service**

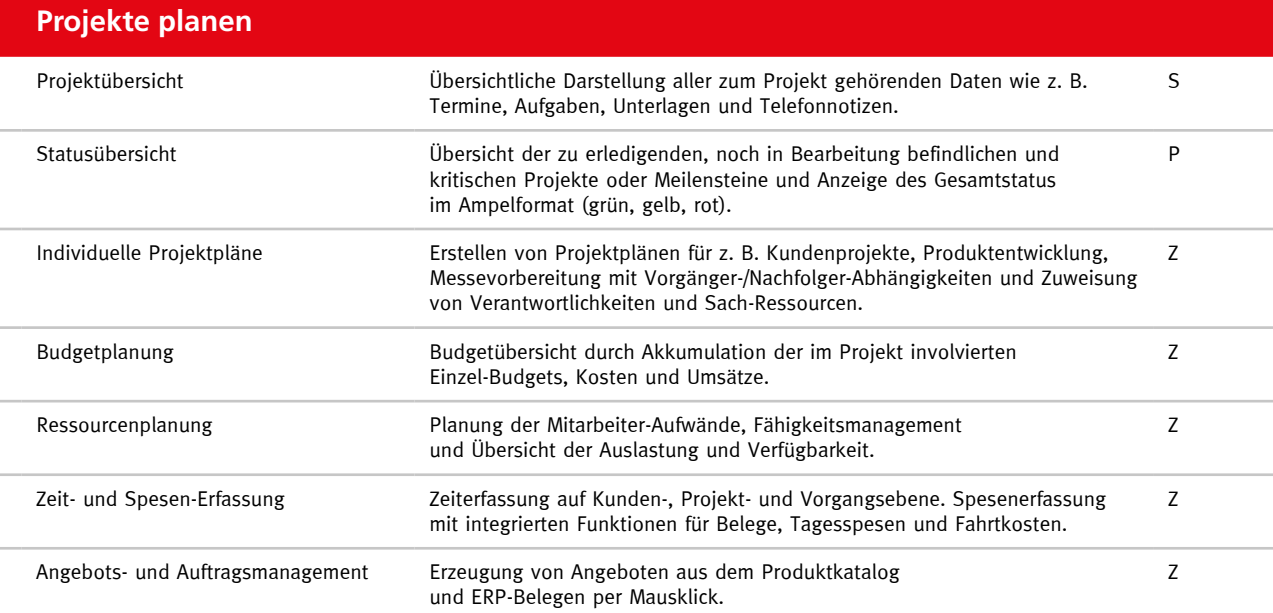

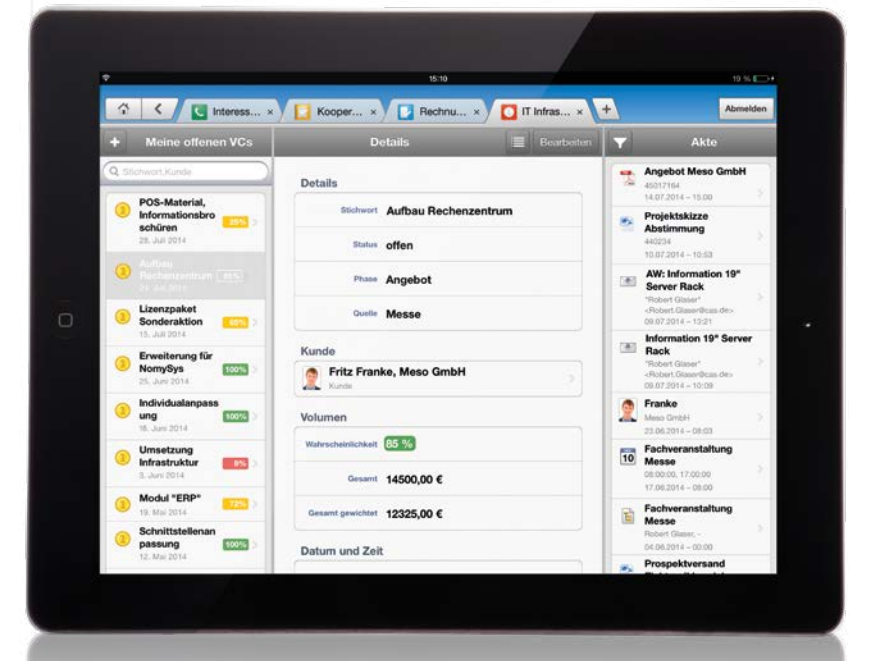

#### **Verkaufschance**

Behalten Sie den Überblick und bilden Sie den gesamten Vertriebsprozess vom Lead über das Angebot bis zum Abschluss ab.

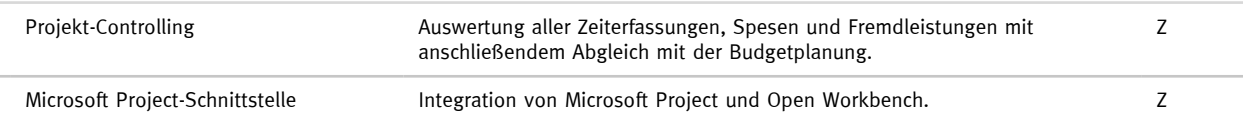

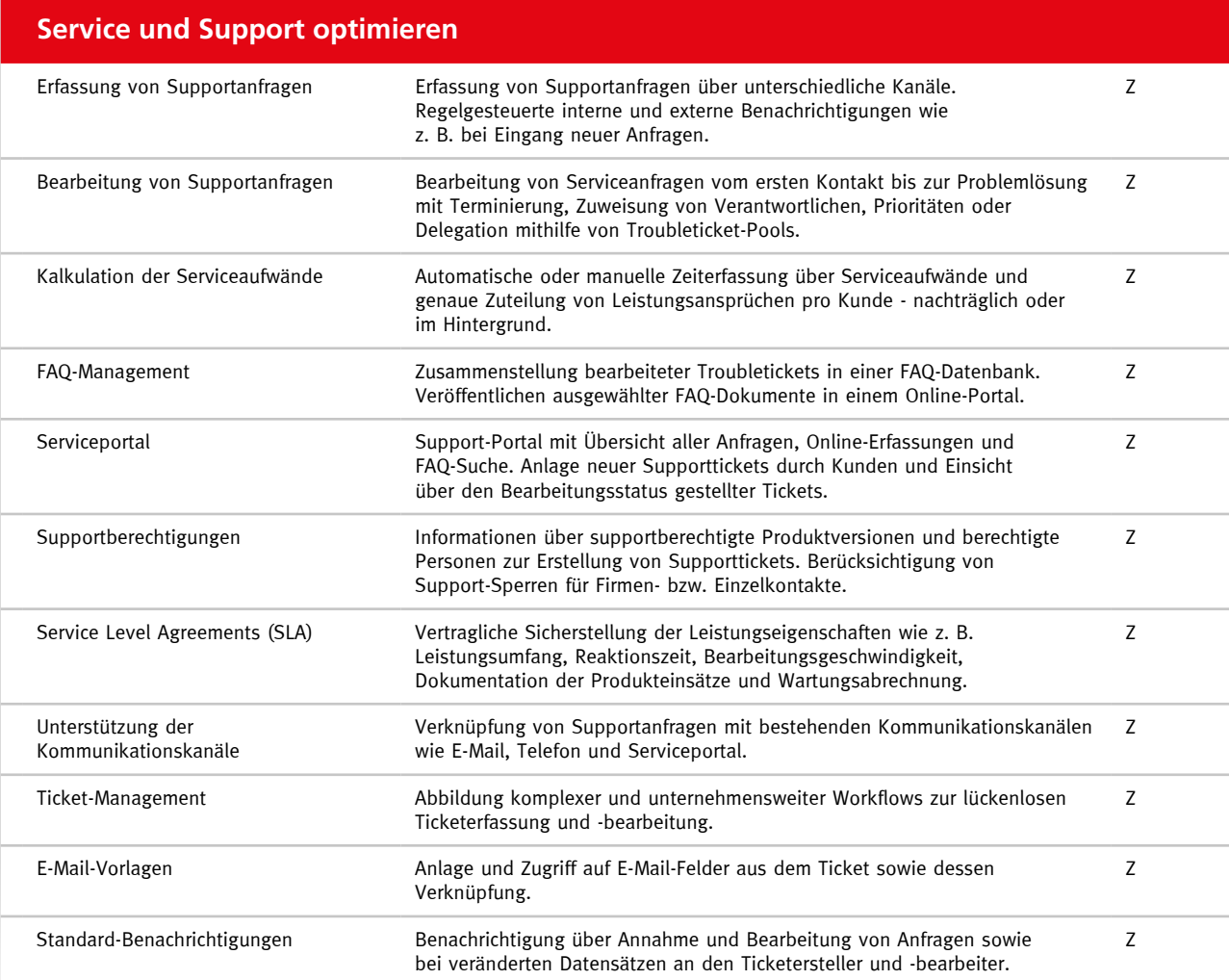

## Funktionen für **mobiles Arbeiten**

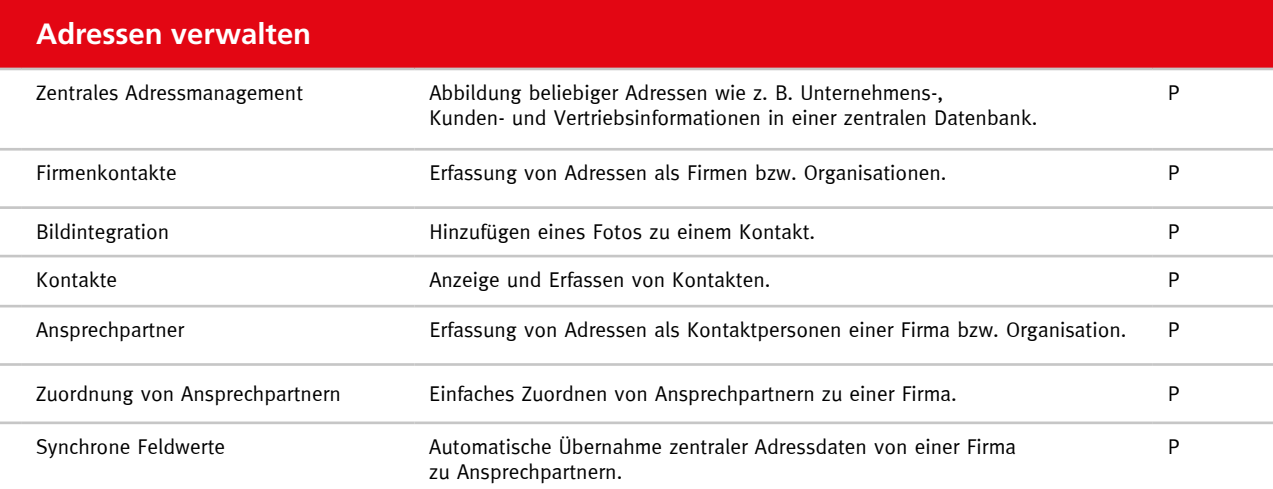

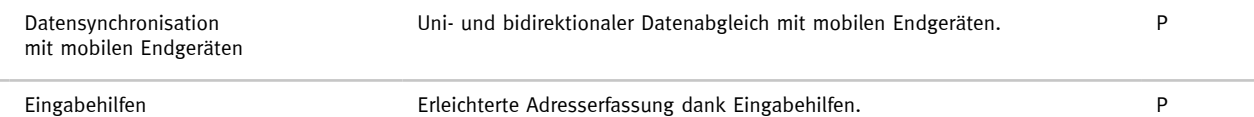

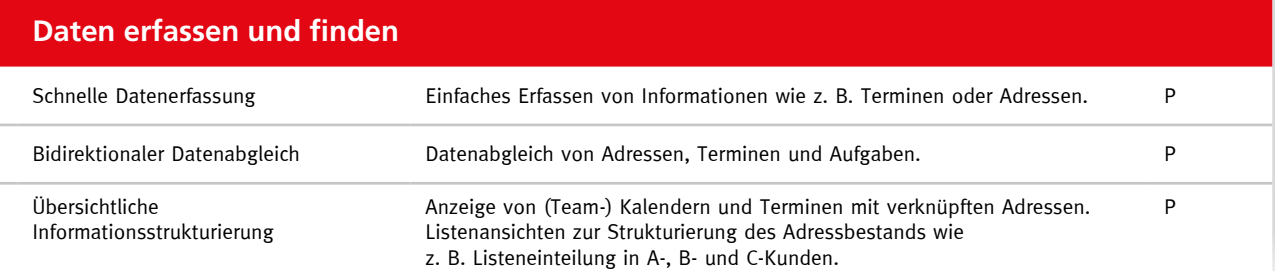

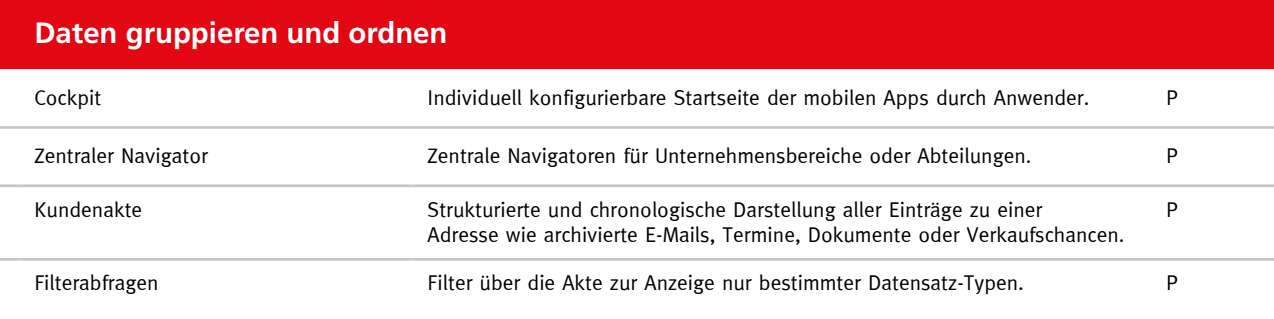

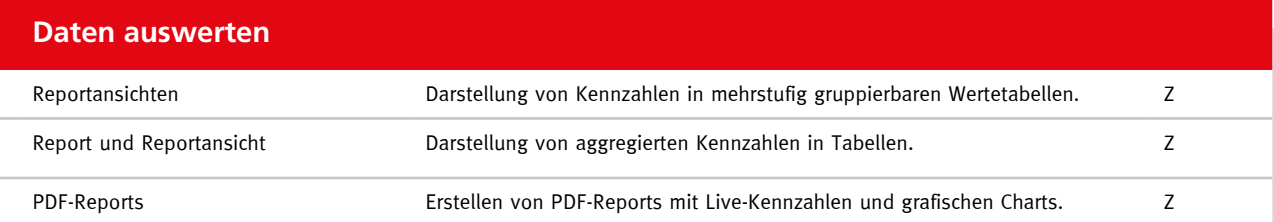

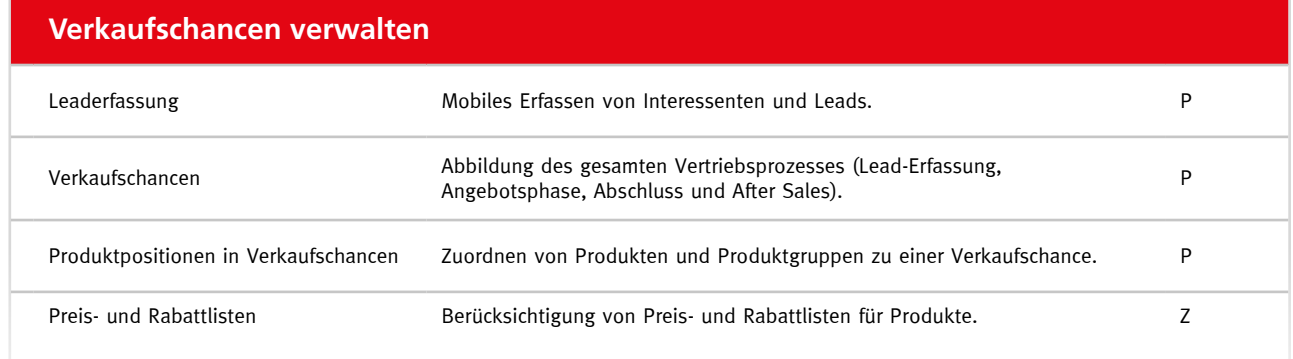

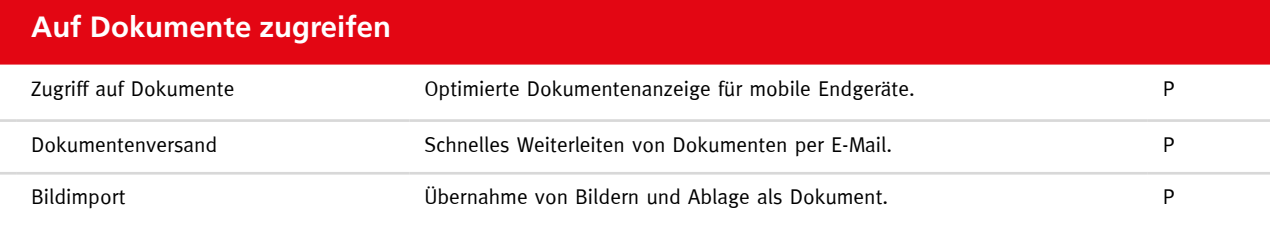

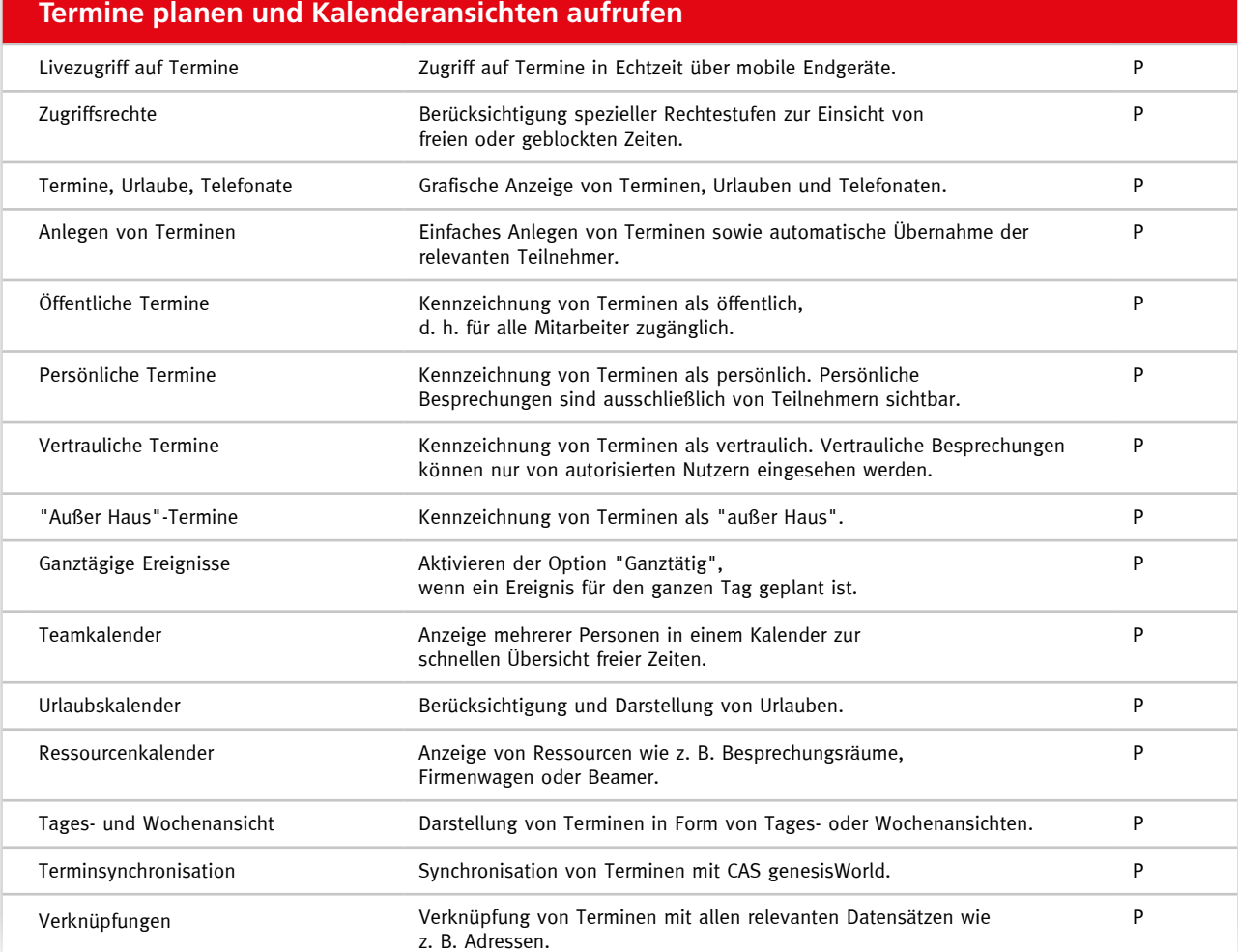

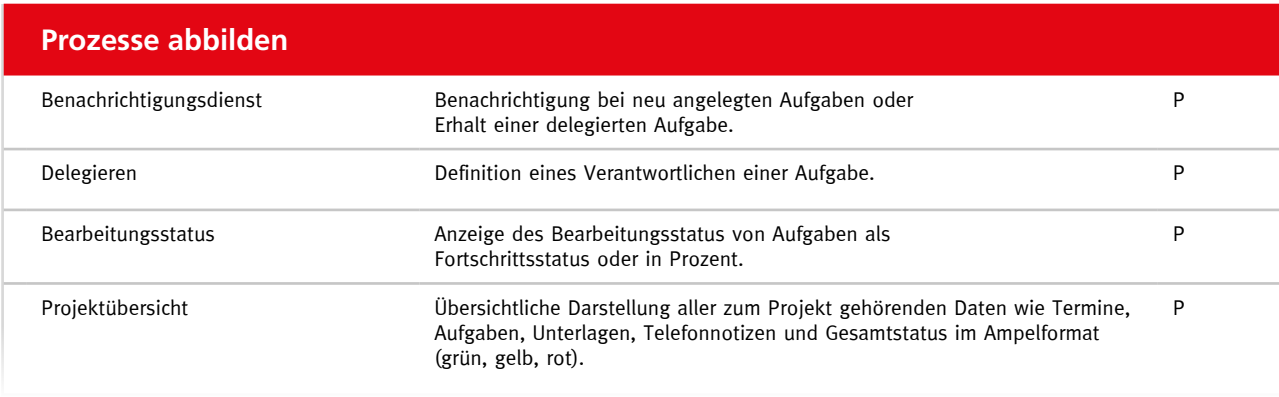

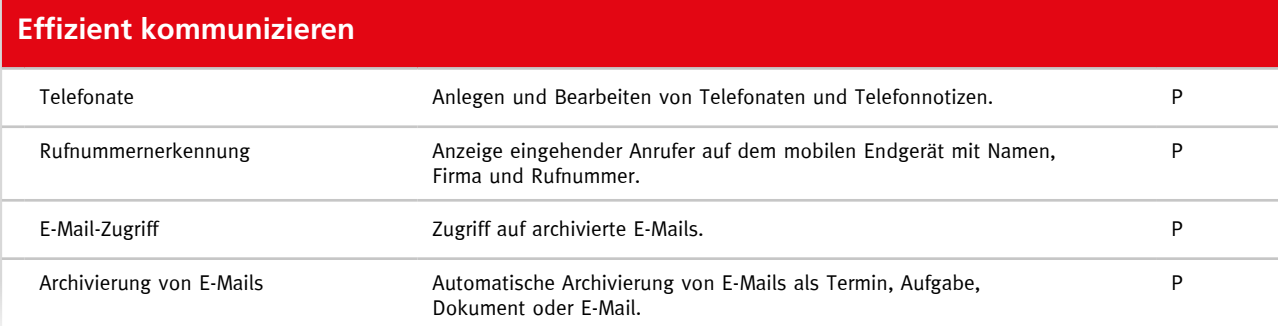

#### **Anpassungen vornehmen und Rechte beschreiben**

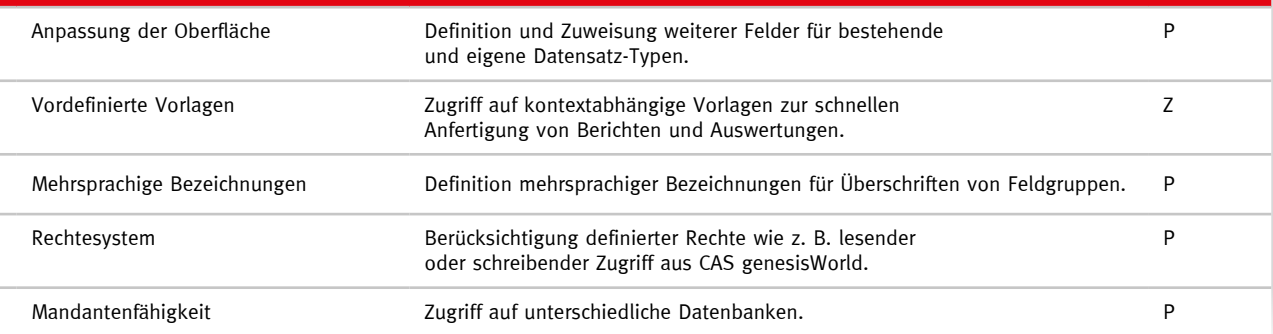

#### **Erweiterungen und Schnittstellen nutzen**

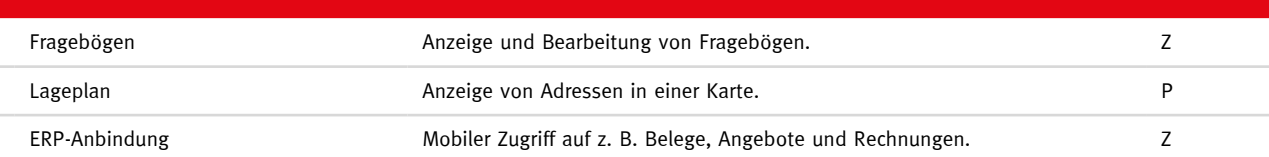

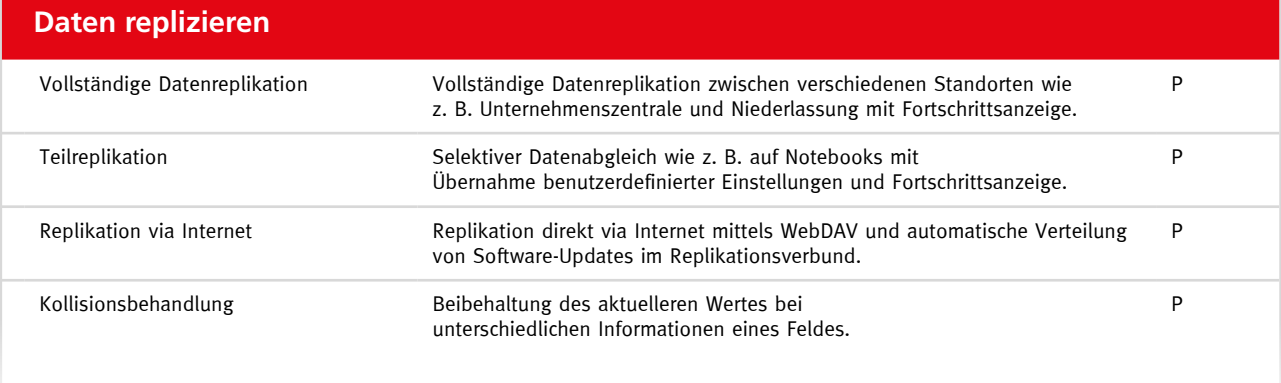

## **CAS Software AG:**

## Aus dem Mittelstand für den Mittelstand

## Ihr Partner für eine langfristige Zusammenarbeit:

1986 gründeten Martin Hubschneider und Ludwig Neer die CAS Software AG in Karlsruhe. Der 6.500 m<sup>2</sup> große CAS Campus bietet Raum für Ideen und Platz für weiteres Wachstum. Über 300 Mitarbeiter entwickeln hier und im CAS App-Center innovative xRM/CRM-Lösungen für erfolgreiche Unternehmen aus unterschiedlichen Branchen.

Lassen Sie sich von unserem Team und unseren Lösungen begeistern. Werden Sie Teil einer Gemeinschaft von Unternehmen mit großer Zukunft!

## Namhafte Kunden vertrauen auf "Made by CAS Software":

Über 10.300 Unternehmen und Organisationen, aber auch Weltmarktführer wie Daimler, Airbus, Fraunhofer, OKI und viele weitere, arbeiten mit unseren Lösungen und vertrauen auf uns als Experten.

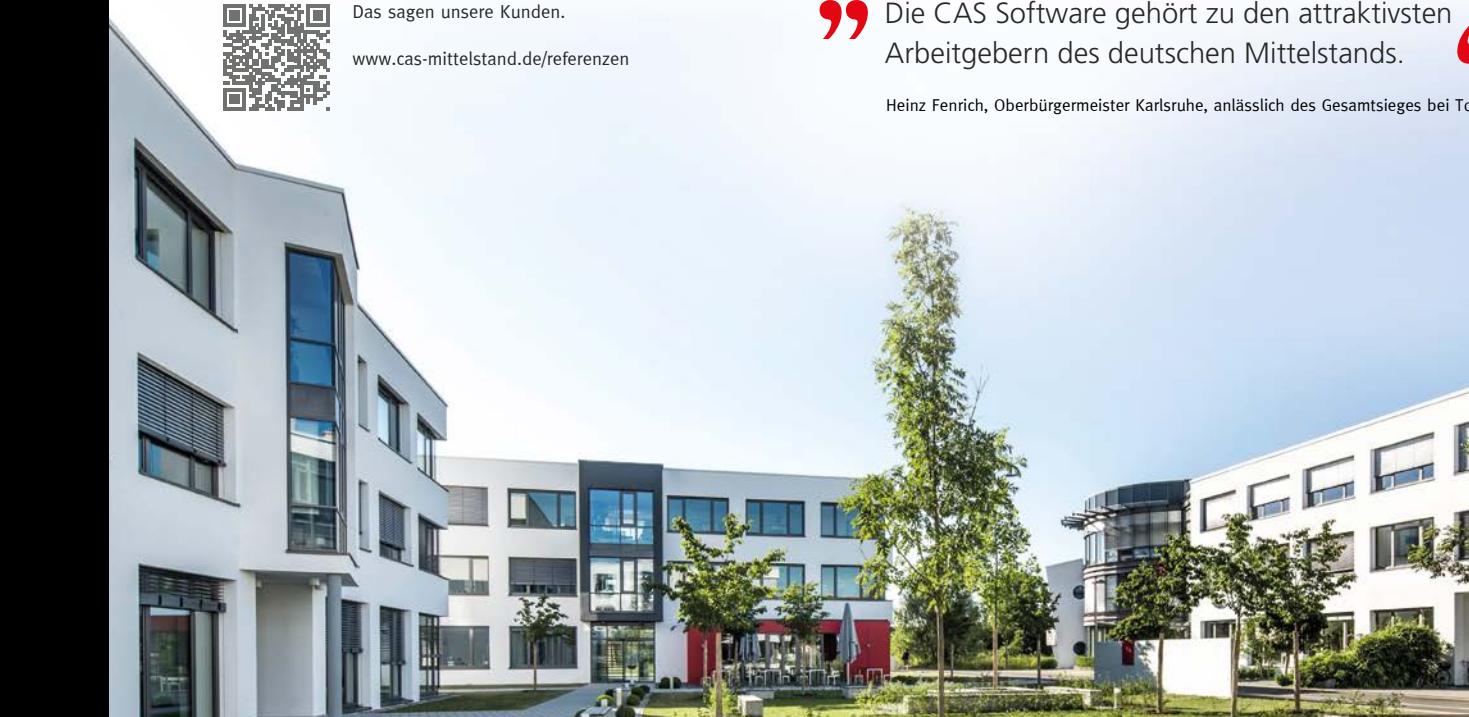

- Deutscher Marktführer für CRM im Mittelstand
- Inhabergeführtes Unternehmen
- Über 250.000 begeisterte Anwender in 37 Ländern
- In 30 Ländern über 200 zertifizierte Vertriebsund Lösungspartner
- Investition in Innovation pro Jahr: 20 % des Umsatzes
- Vielfach ausgezeichnete Lösungen
- Etablierte Methode zur erfolgreichen xRM/CRM-Einführung

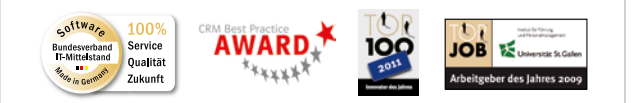

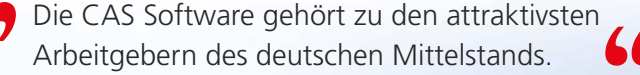

Heinz Fenrich, Oberbürgermeister Karlsruhe, anlässlich des Gesamtsieges bei TopJob

23

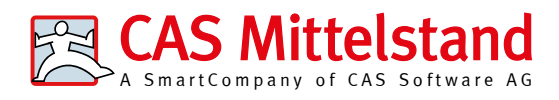

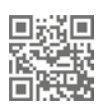

E-Mail: sales@cas.de CAS-Weg 1 - 5 76131 Karlsruhe www.cas-mittelstand.de

CAS Software AG Telefon: +49 721 9638-188

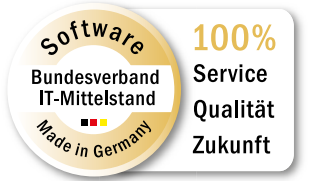

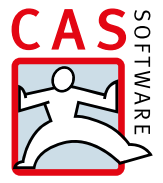